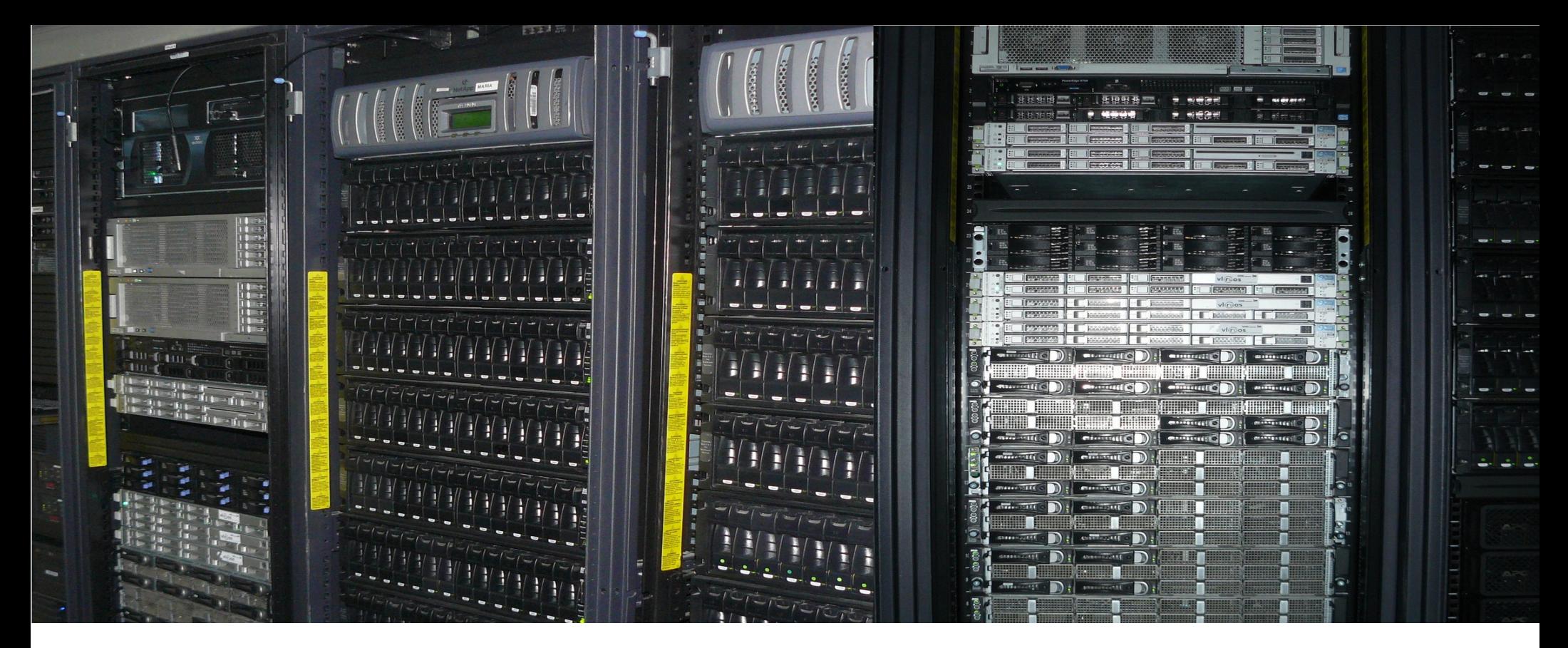

#### **Aspectos avanzados en el uso del clúster UO (II)**

Dando poder a los investigadores

#### Etapas del desarrollo de un programa paralelo

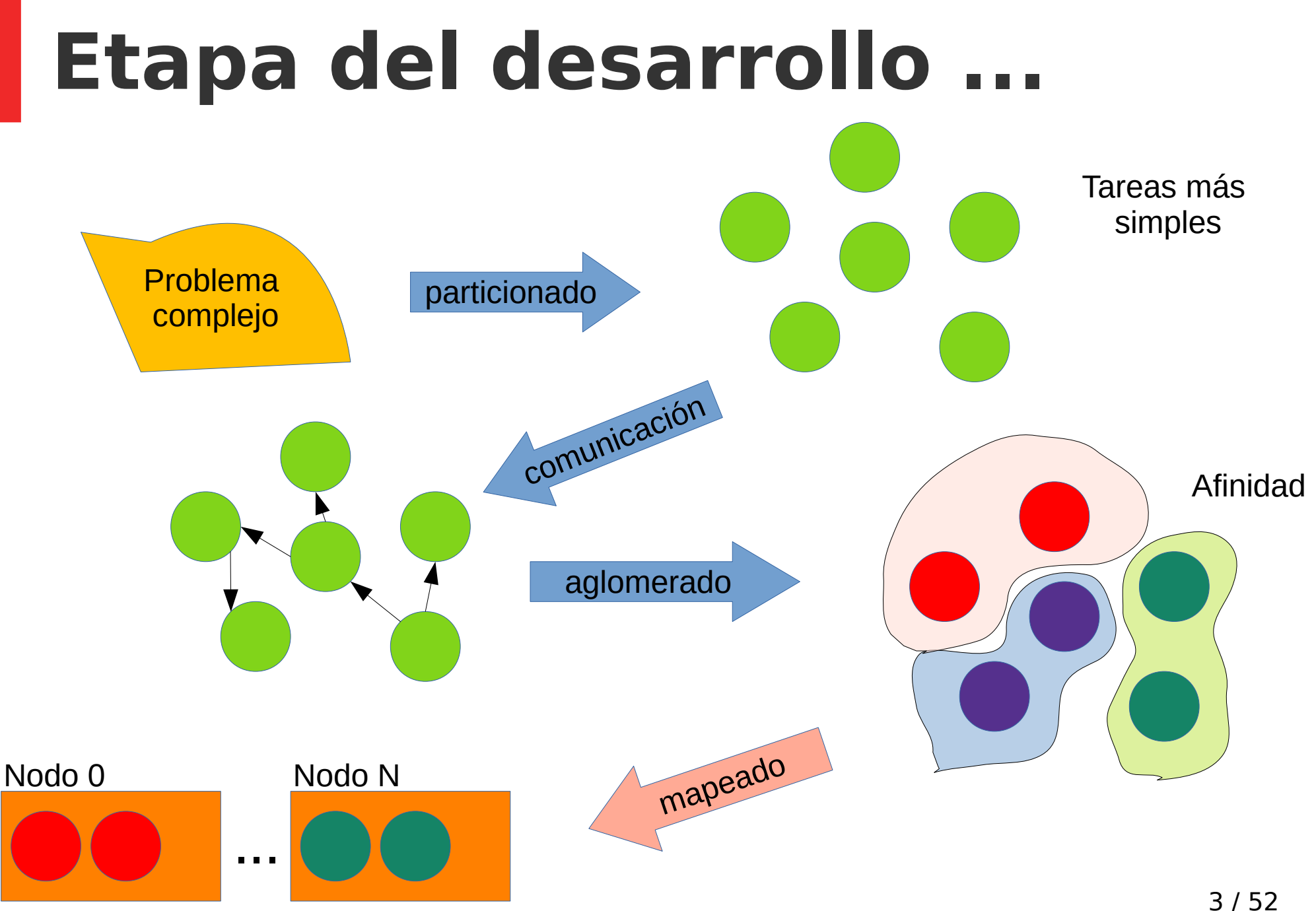

Distribución en el clúster

Evaluación de un programa paralelo

### **Parámetros a medir**

- Tiempo de ejecución
	- $-$  \$ time prog  $#En$  Linux
- Aceleración
	- ¿Cuántas veces va más rápido con más cores?
- Eficiencia
	- ¿Cuán eficiente es la paralelización?
	- Independiente del hardware usado

## **Tiempo de ejecución**

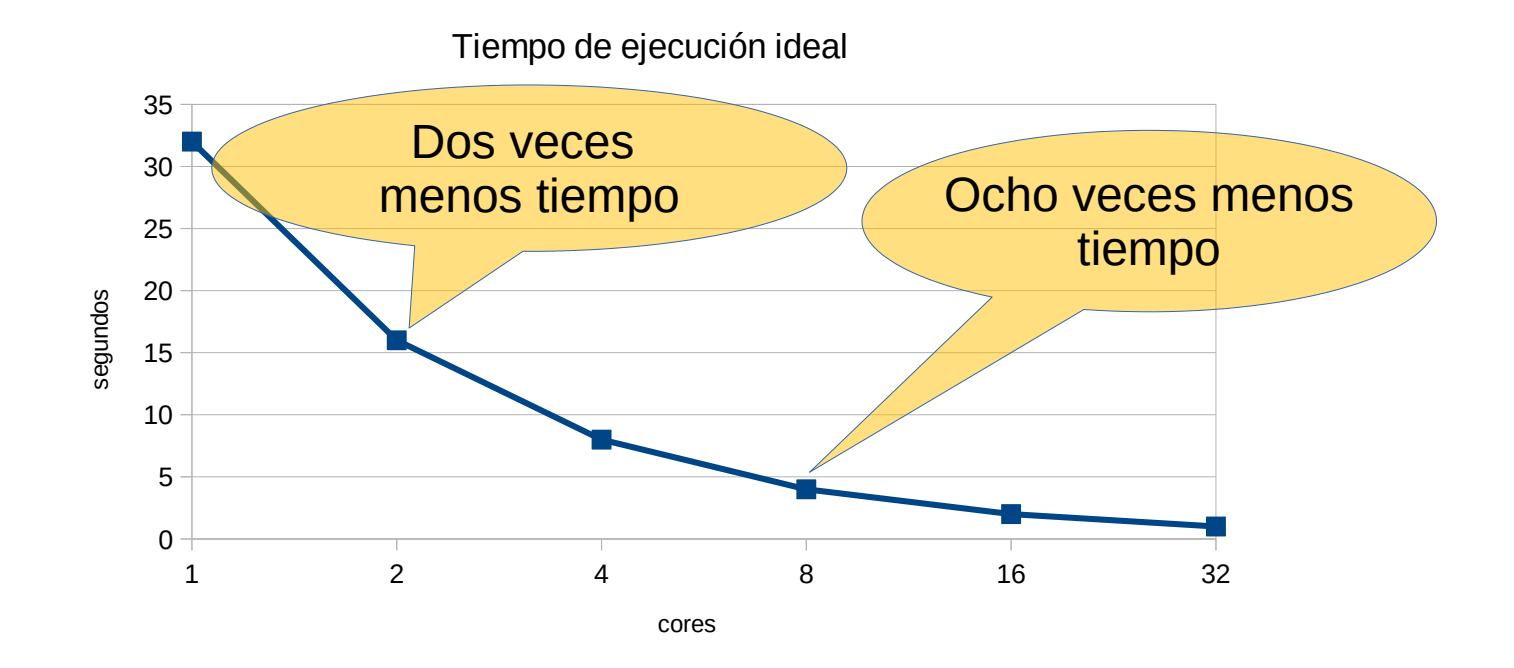

#### *Tp*=*tiempomedido para p cores*

#### **Aceleración**

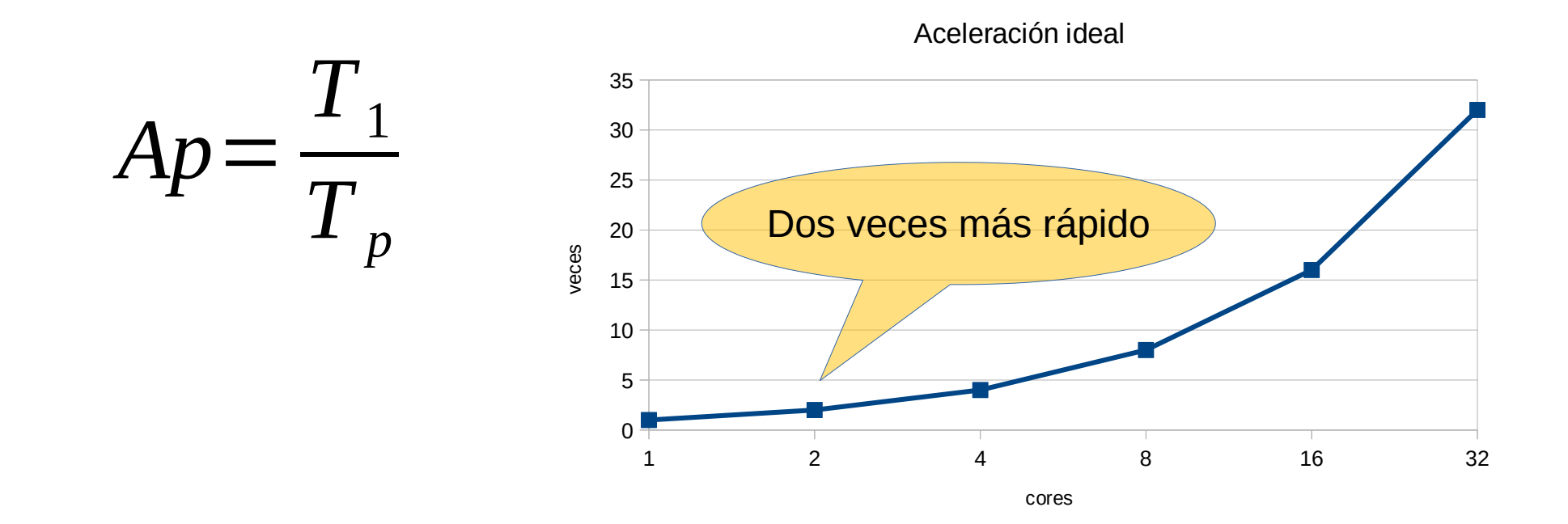

Ap – Aceleración para p cores T1 – Tiempo sobre 1 core Tp – Tiempo sobre p cores

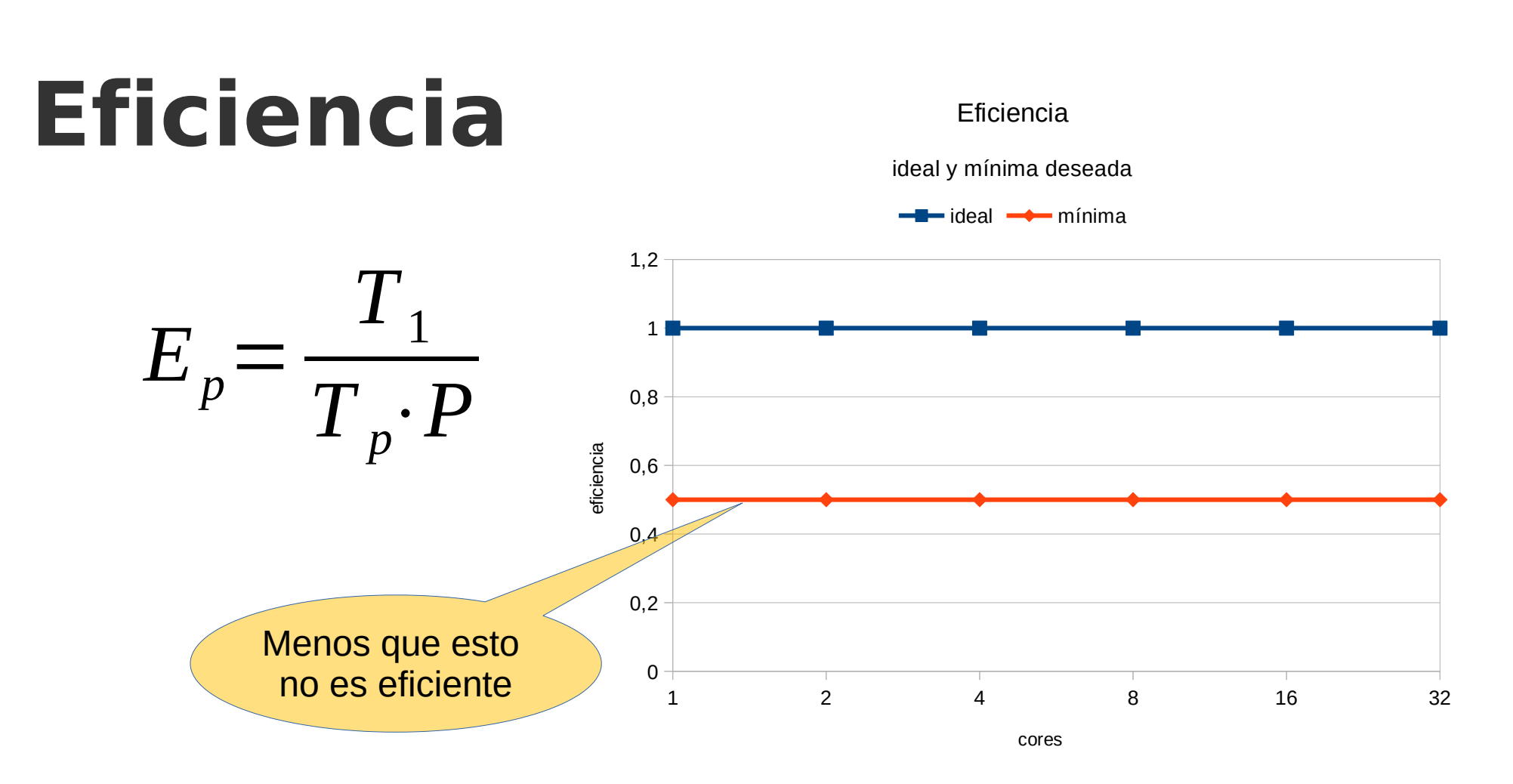

Ep – Eficiencia para p cores T1 – Tiempo sobre 1 core Tp – Tiempo sobre p cores P – Cores

#### **Ley de Amdahl**

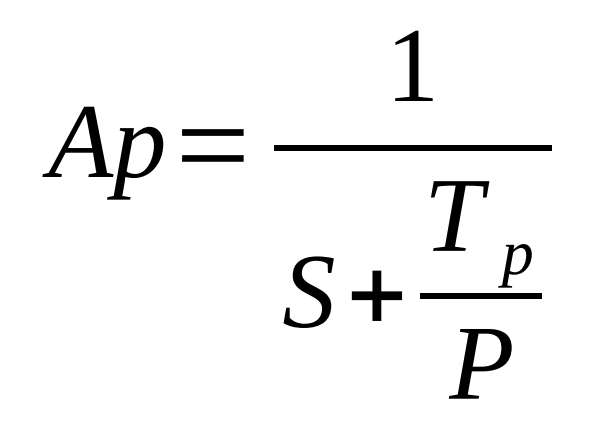

Programa paralelo con 32 unidades paralelas 3 unidades secuenciales

#### S Tp

Ap – Aceleración para p cores S – Tiempo de la porción secuencial Tp – Tiempo paralelo sobre p cores P – Cores

# **Ley de Amdahl**

Para 2 procesadores

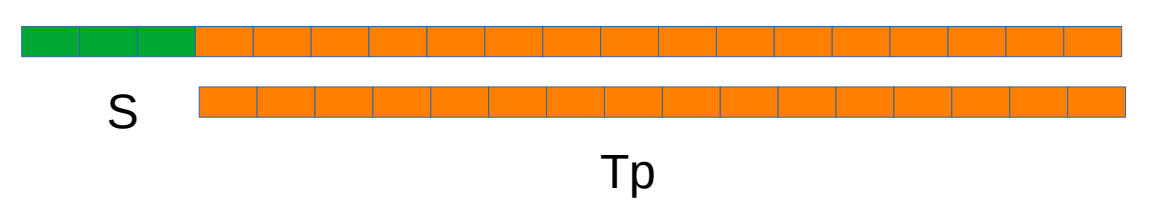

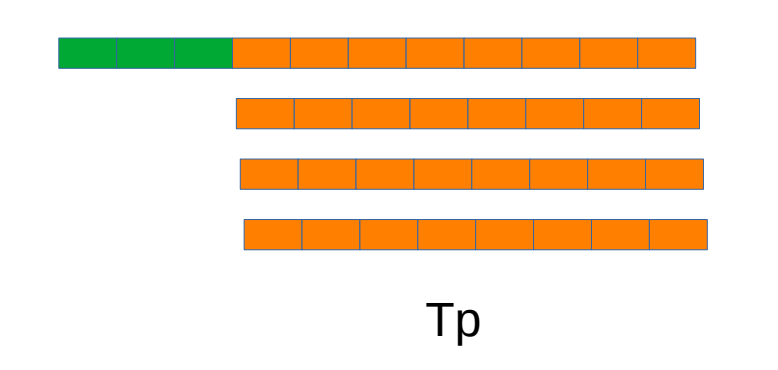

Para 4 procesadores **Para 32 procesadores** 

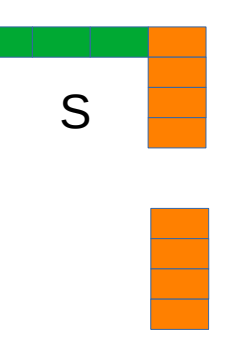

### **Más detallado**

- Considere un programa que toma 20 horas sobre un core.
- Una parte que no puede ser paralelizada toma 1 hora en ejecutarse.
- El resto del código, que toma 19 horas, es paralelizado.
- El tiempo mínimo de ejecución nunca será menor de una hora.

#### **Ley de Amdahl**

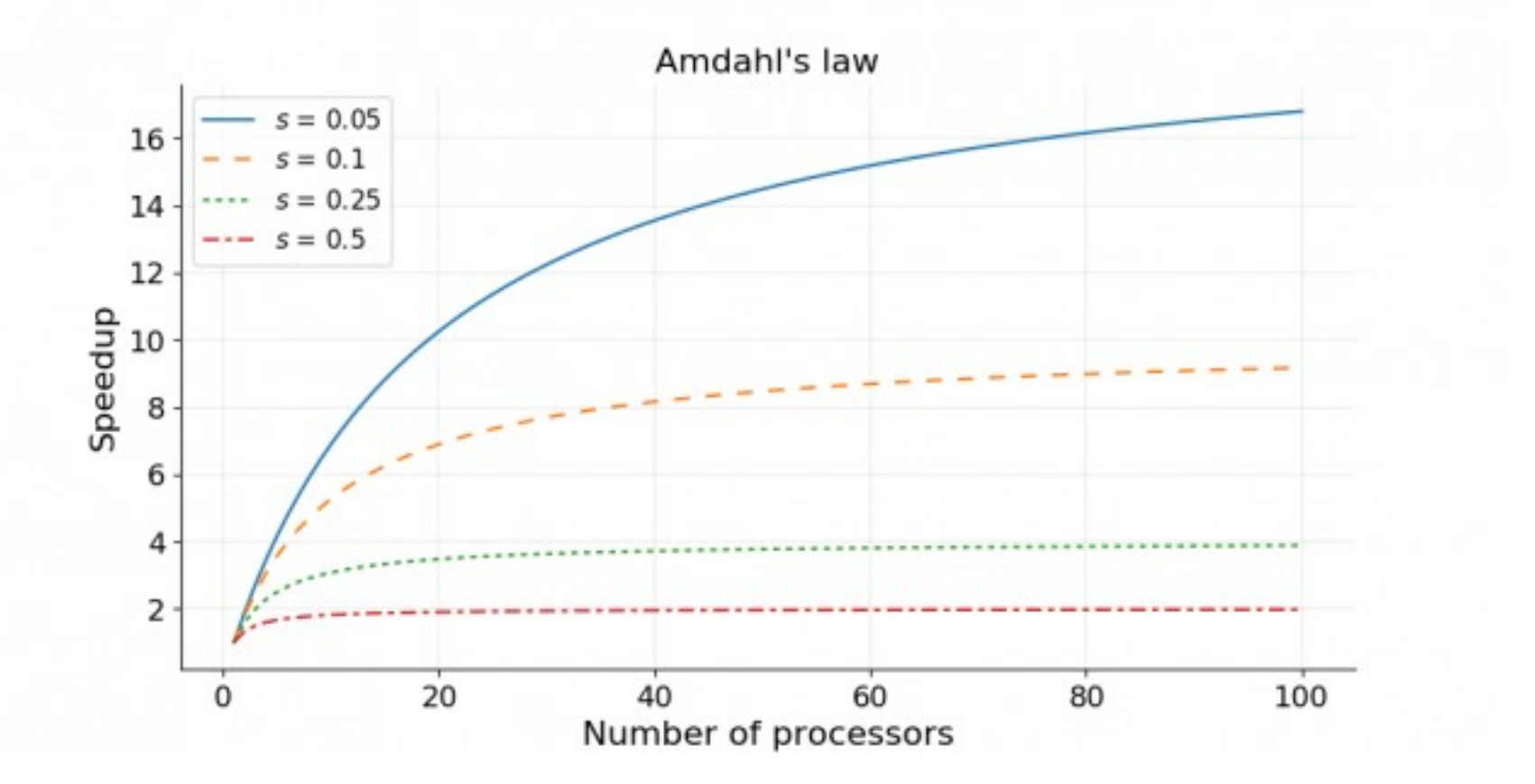

https://www.kth.se/blogs/pdc/2018/11/scalability-strong-and-weak-scaling/

# **Ley de Amdahl**

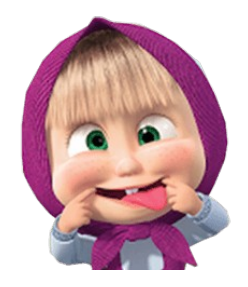

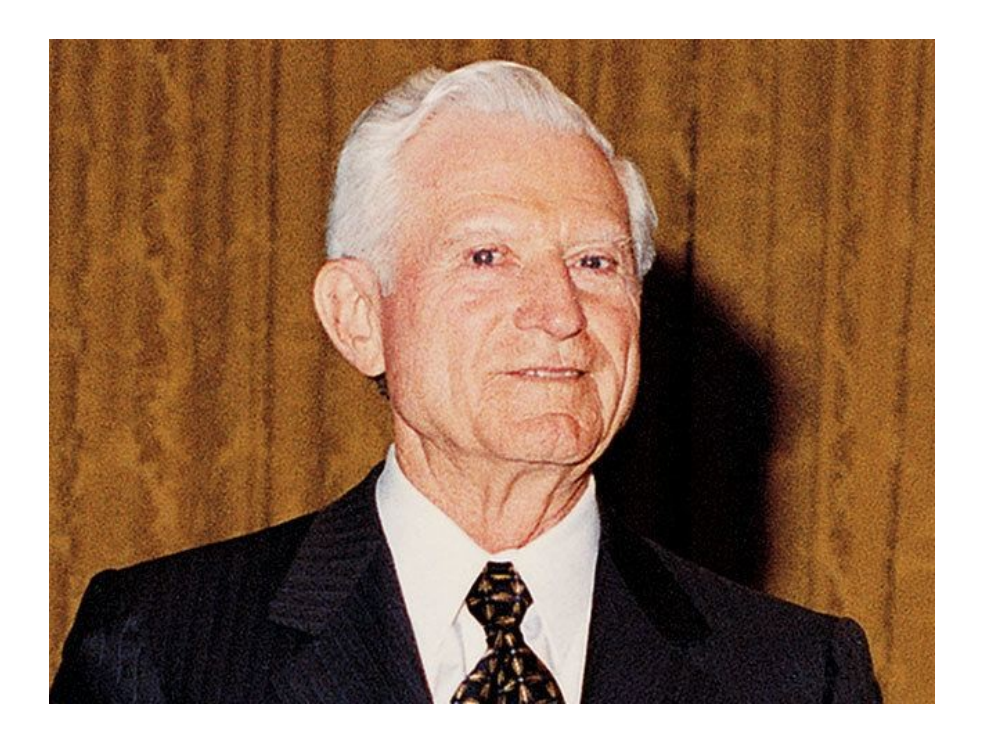

#### Conclusión de Amdahl

• La computación paralela con muchos procesadores solamente es útil para programas altamente paralelizables.

# **Implicaciones para HPC-UO**

- Para un tamaño de problema determinado existe un número máximo de cores (P) para los que la eficiencia de ejecución se mantiene por encima de 0.5
- ¿Cómo calcular el valor de P?
	- Mediante el cálculo de la eficiencia
	- ¿En cuál valor de P la curva corta a la recta  $y = 0.5?$

#### Ejemplo práctico Imagen del conjunto de Julia

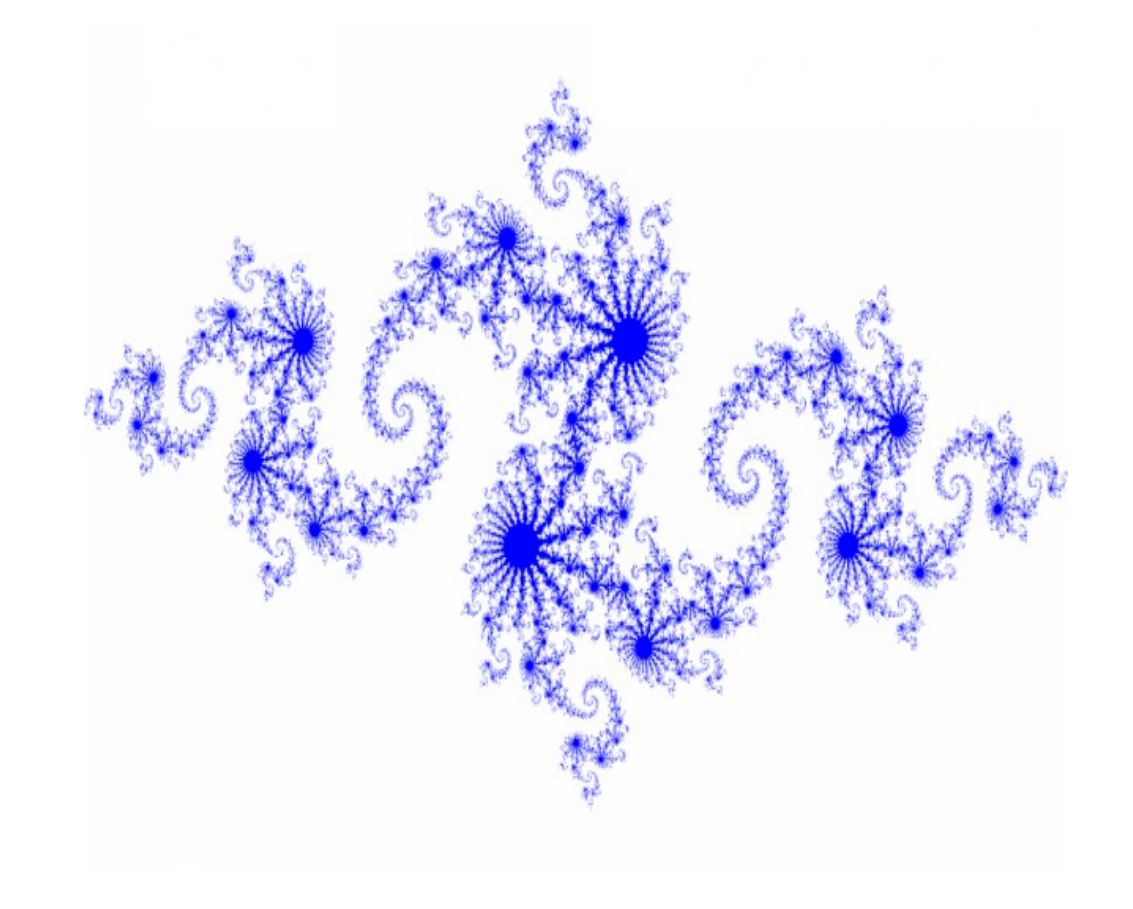

# **Código parcial**

```
# pragma omp parallel for schedule(dynamic) shared ( h, w, xl, xr, yb, yt ) 
private ( i, j, k, juliaValue )
 for ( j = 0; j < h; j++ )
 \{ ...
  }
int main ( int argc, char* argv[] )
{
 if (\text{argc} < 3)
 \{printf ( "Usage: ./julia_openmp height width\n" );
    return 0;
  }
 int h = \text{atoi}(\text{arg}v[1]);
 int w = \text{atoi}(\text{argv}[2]);
  ...
}
```
### **Tiempo de ejecución**

Ancho =  $Largo = 240,000$  pixels

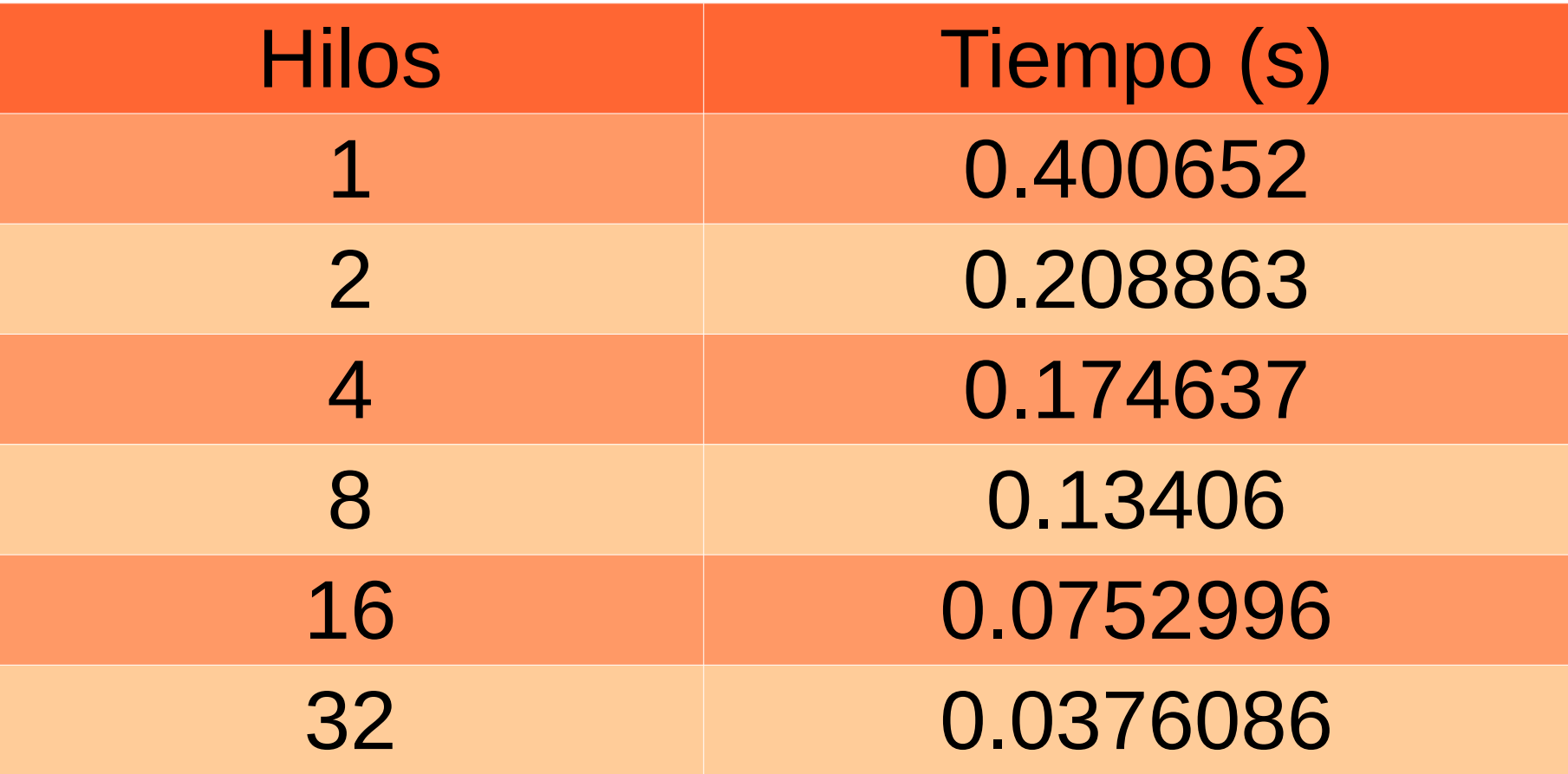

#### **Análisis de escalabilidad**

Tiempo de ejecución

Sobre un solo nodo

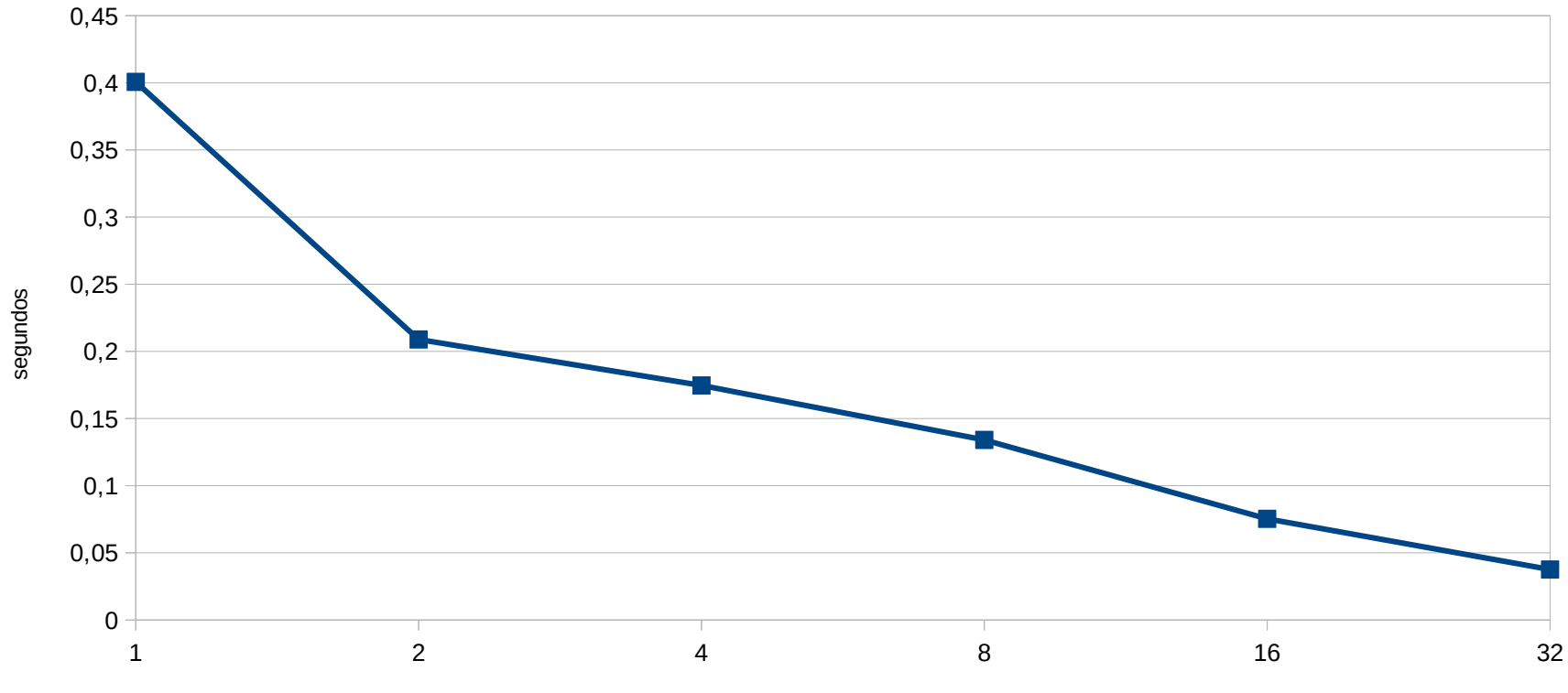

Cores

#### **Análisis de escalabilidad**

Aceleración

Sobre un solo nodo

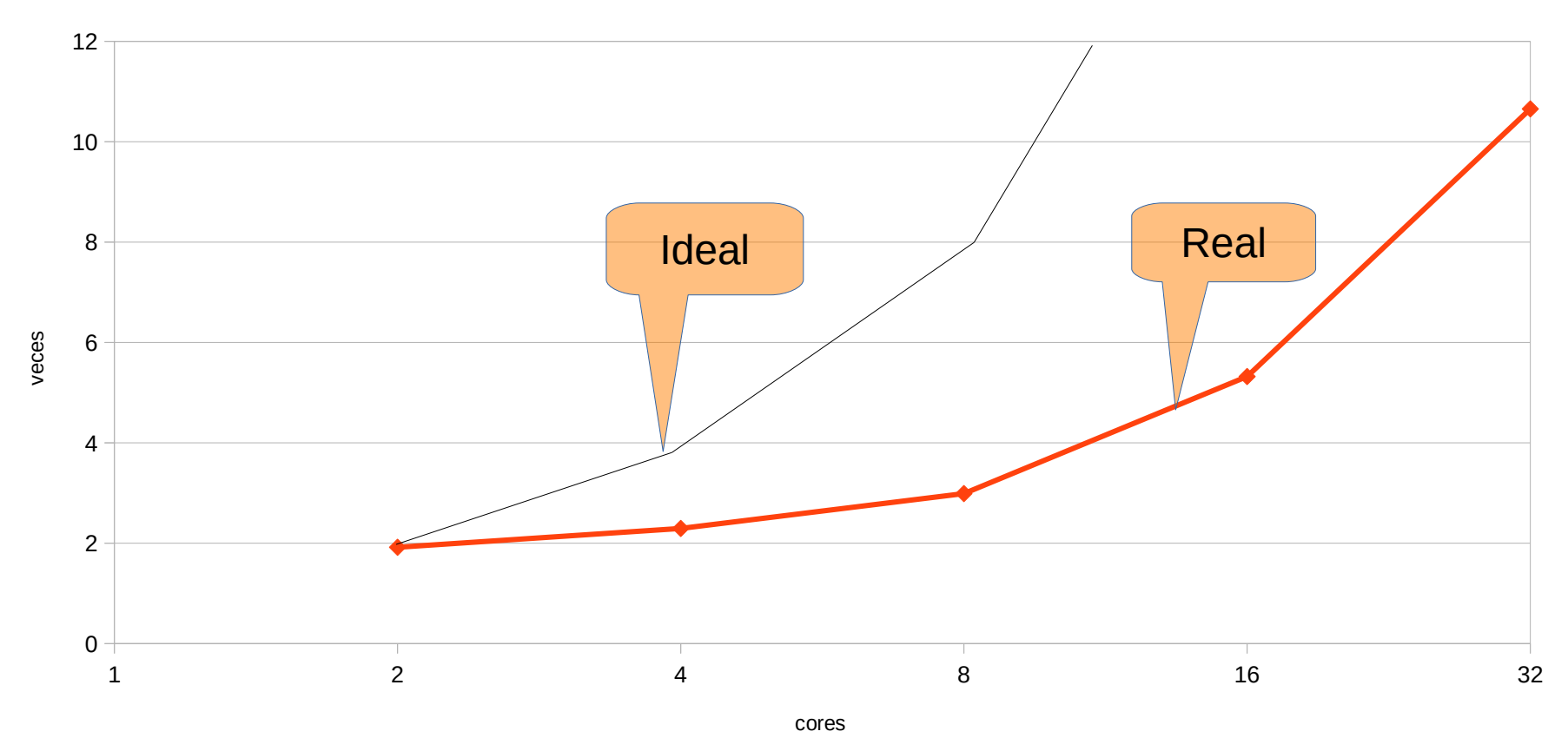

#### **Análisis de escalabilidad**

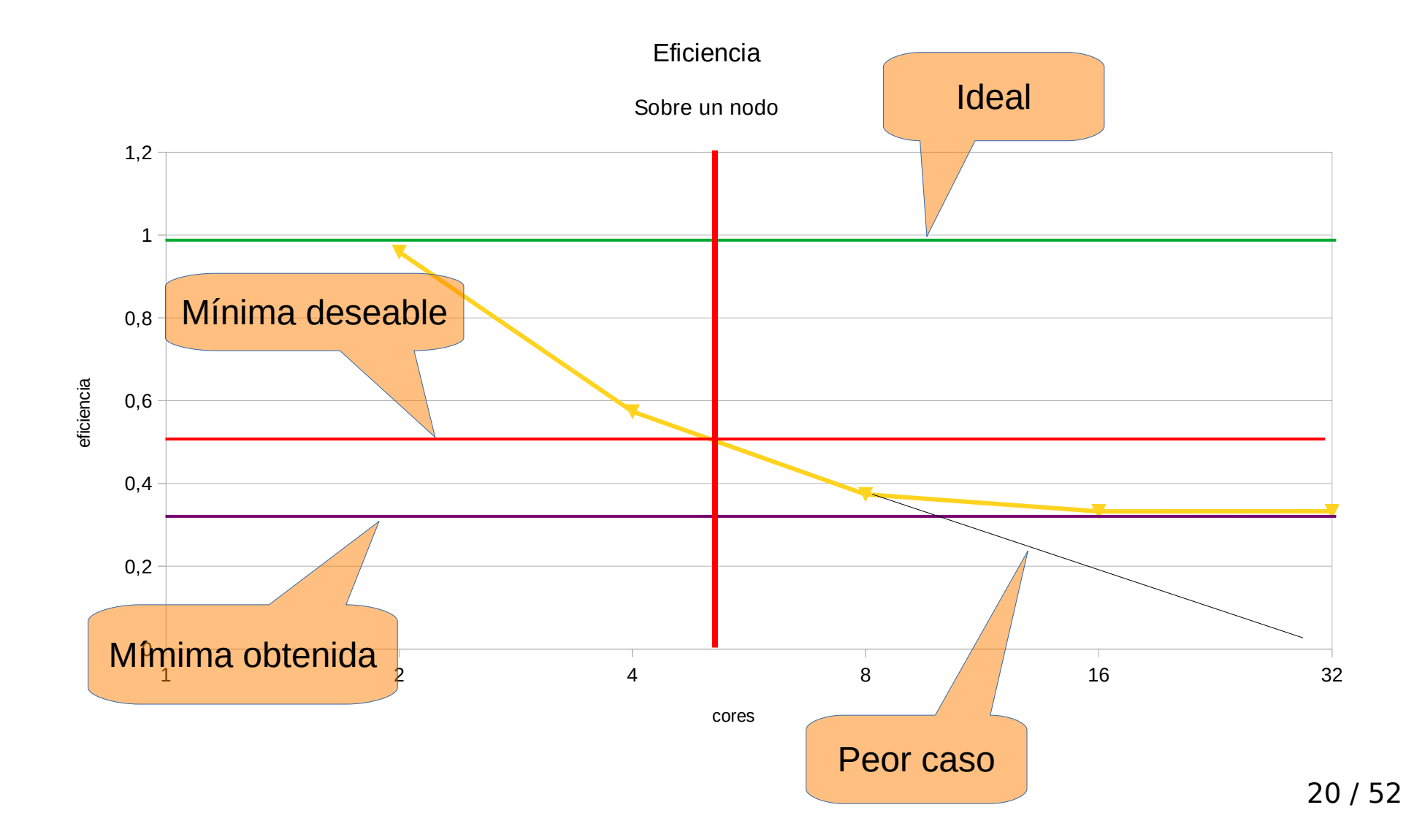

#### **¿Conclusión?**

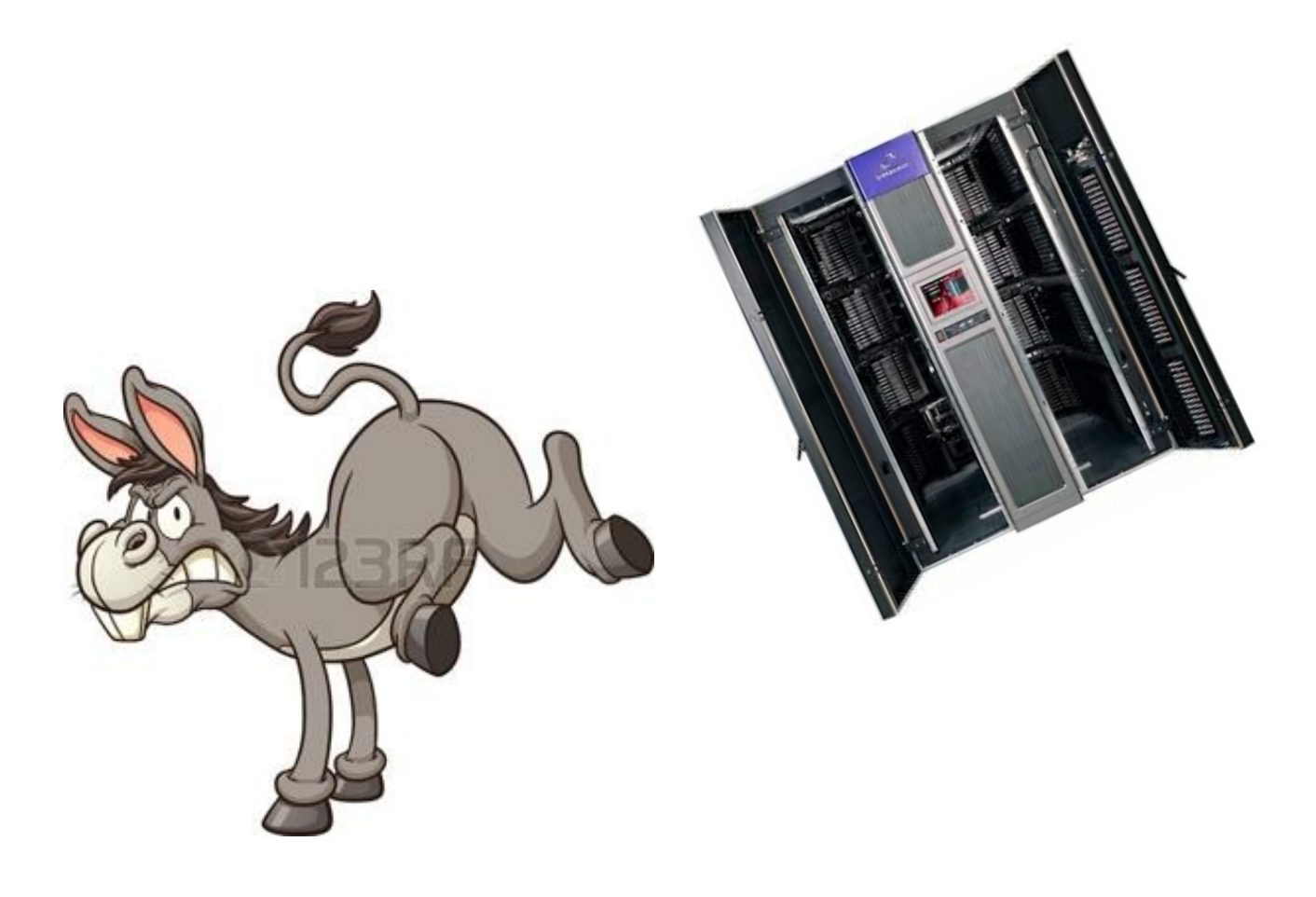

#### **Ley de Gustafson**

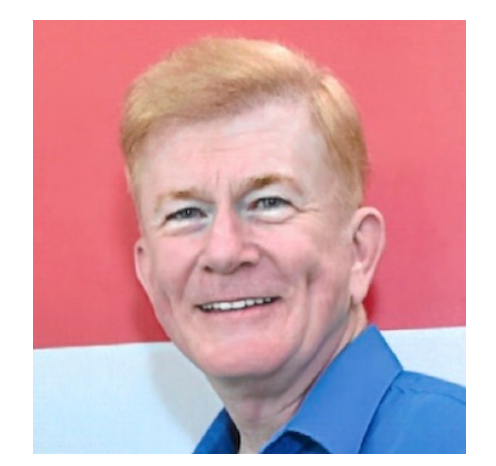

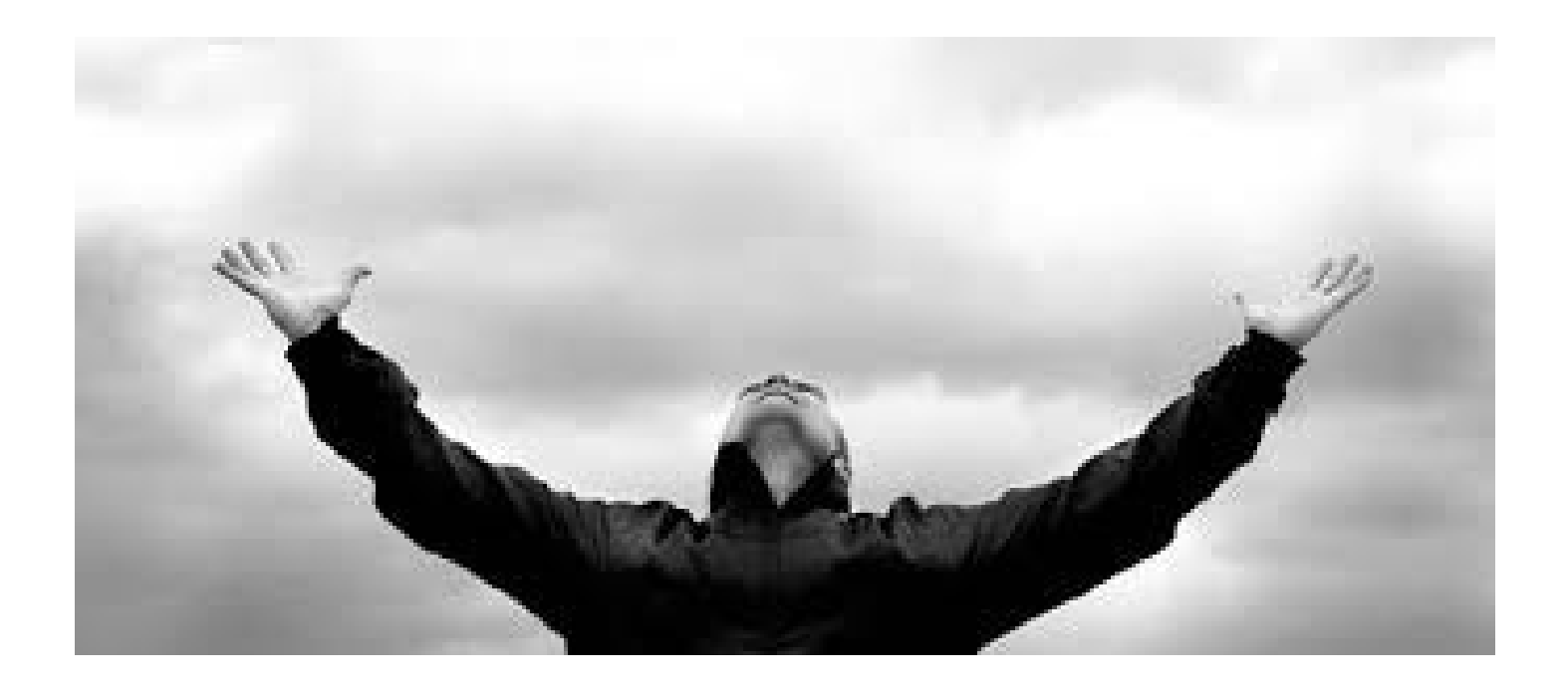

#### **Ley de Gustafson**

#### $Ap = S + T_p$ . *P* .*P* Escalado débil

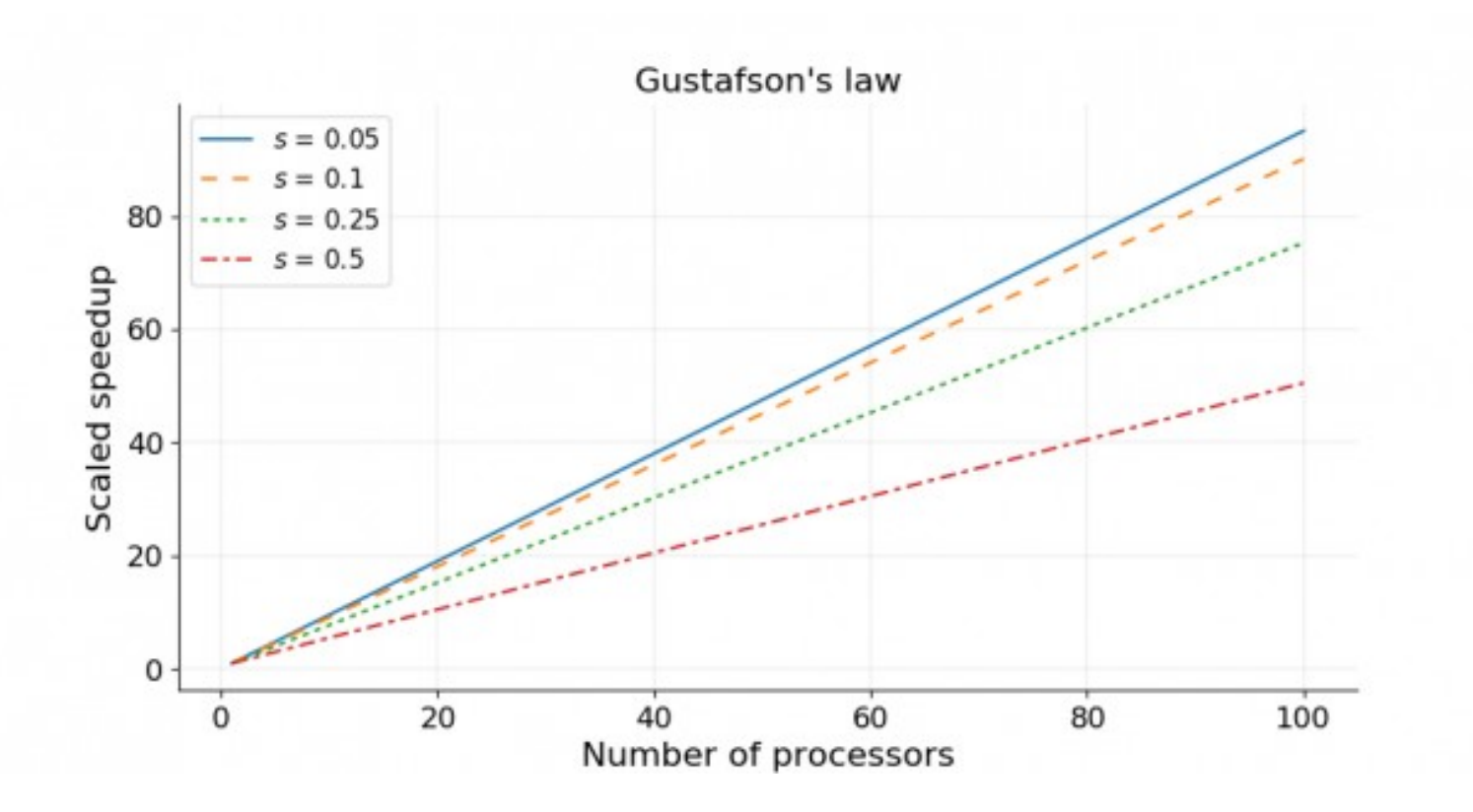

### **Ley de Gustafson**

- La aceleración escala linealmente con el número de cores usado.
- No hay límite superior a la aceleración.
- La aceleración se calcula en base al trabajo realizado para un problema escalado.
- Para un número mayor de cores se aborda un problema de mayor tamaño.

#### **Escalar el problema**

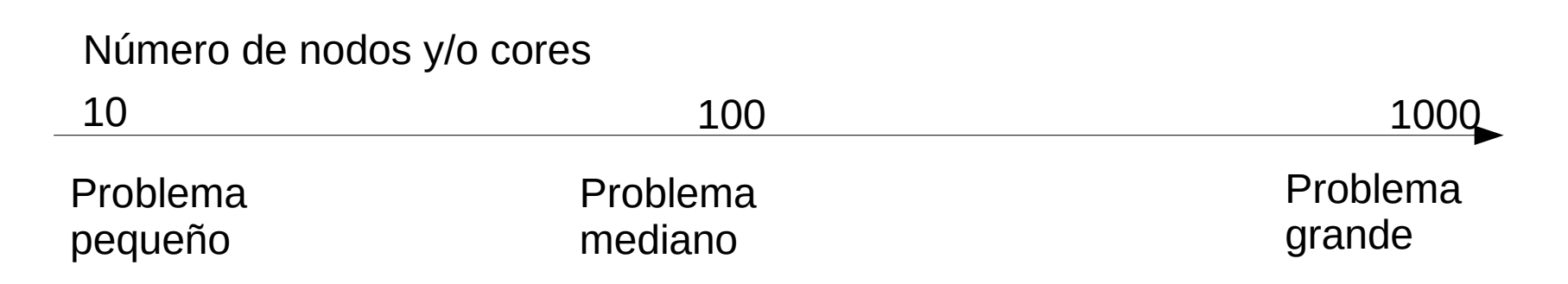

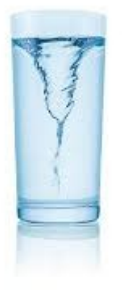

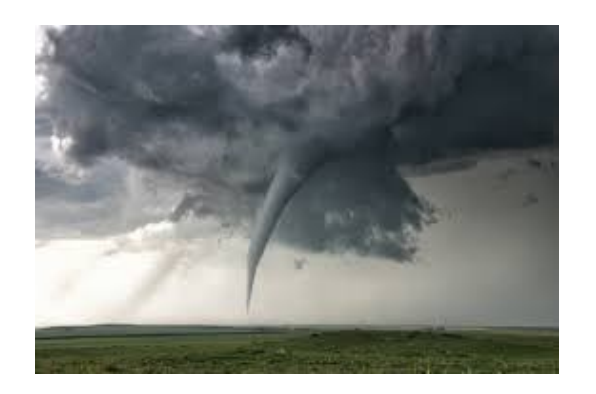

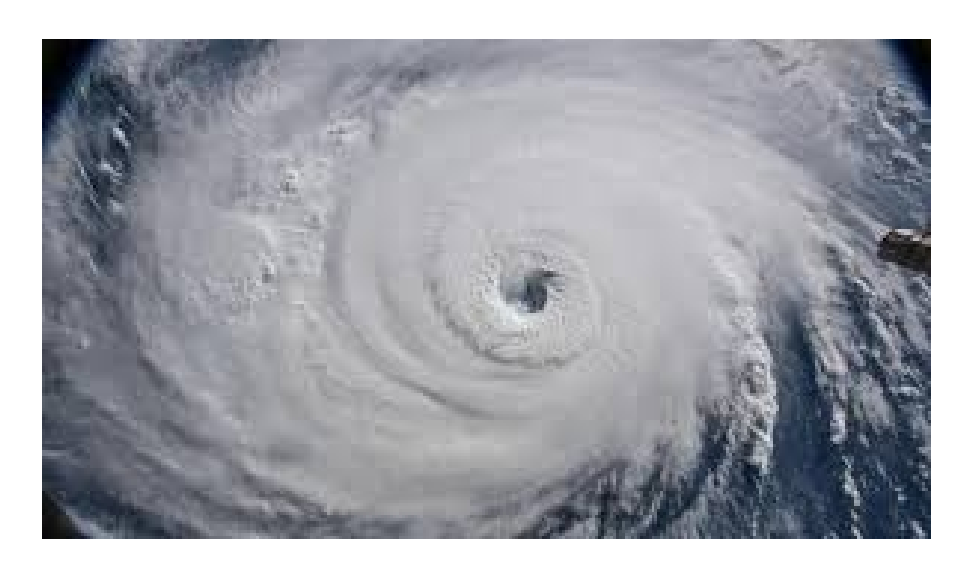

## **Ejemplo anterior escalado**

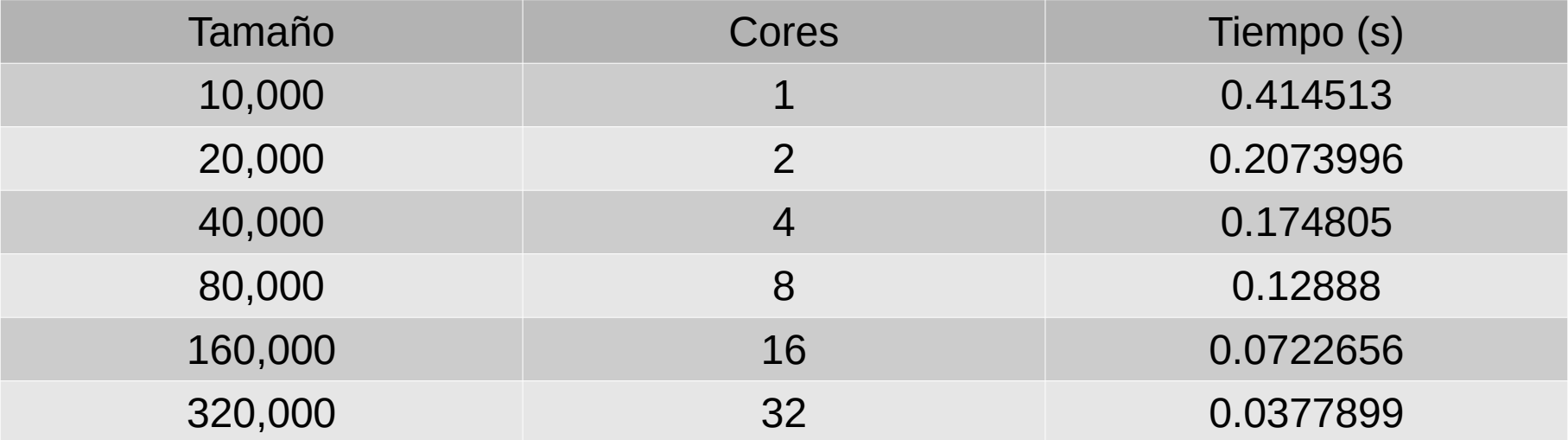

#### **Escalado débil**

Tiempo de ejecución

sobre un solo nodo

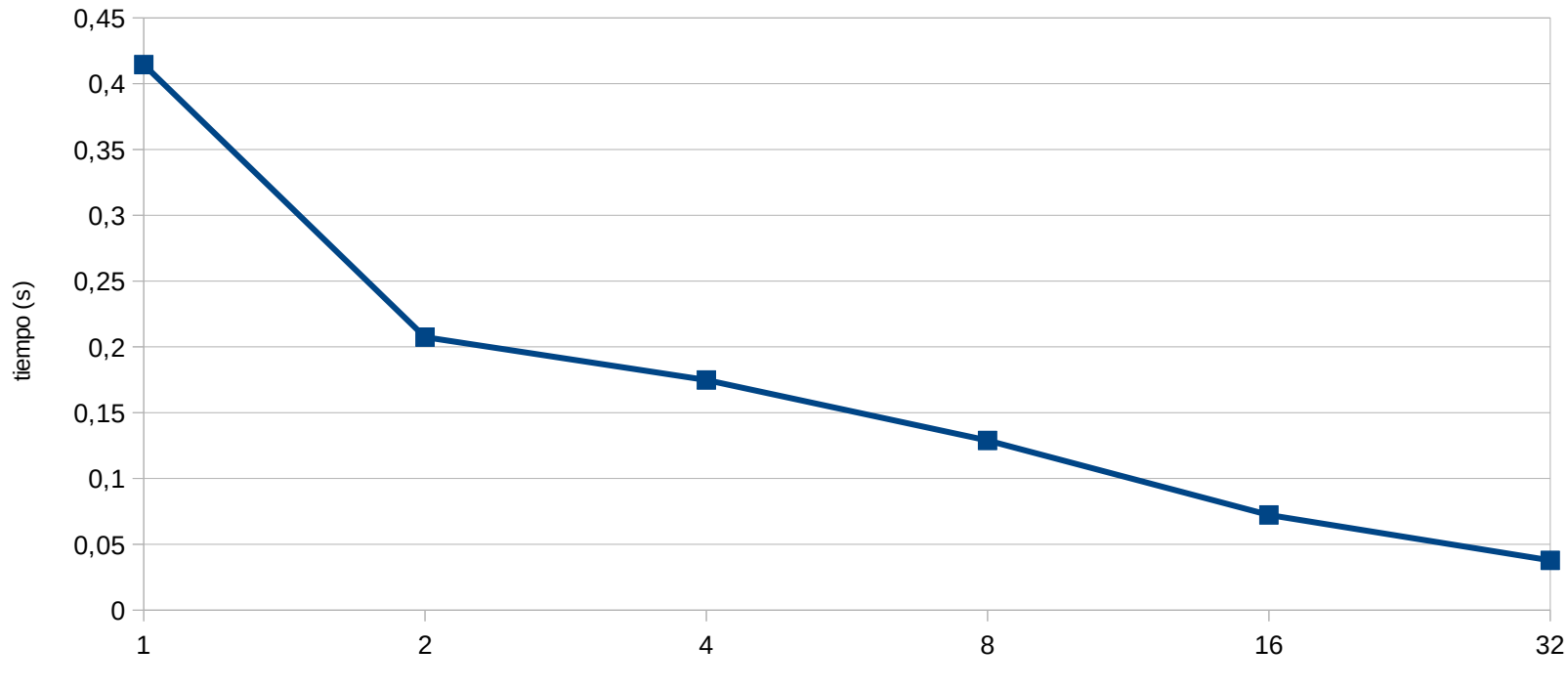

cores

#### **Escalado débil**

Aceleracion escalada

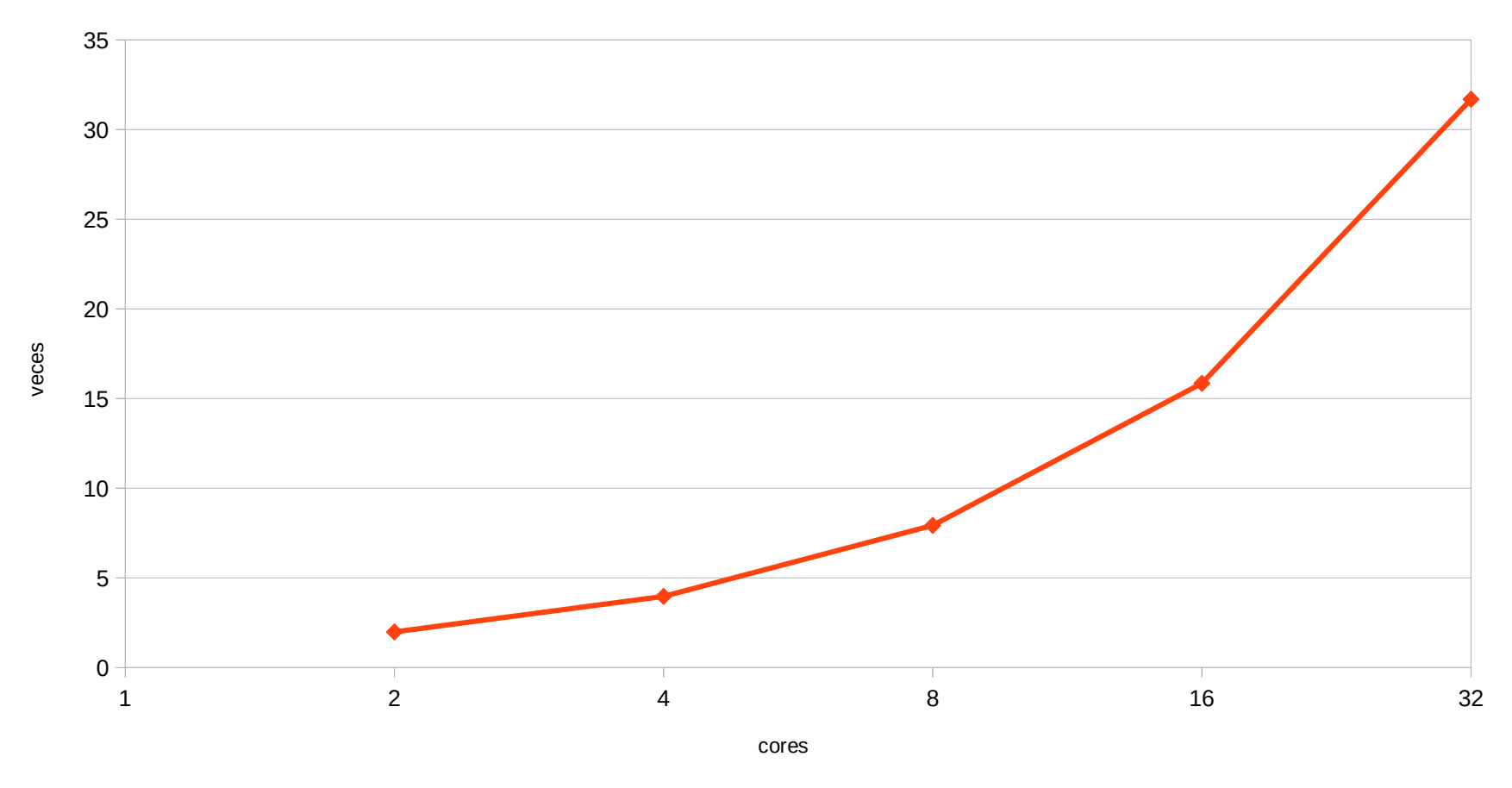

*Ap* =*P*−∂⋅(*P*−1)

### **Escalado débil**

#### Para 1 procesador

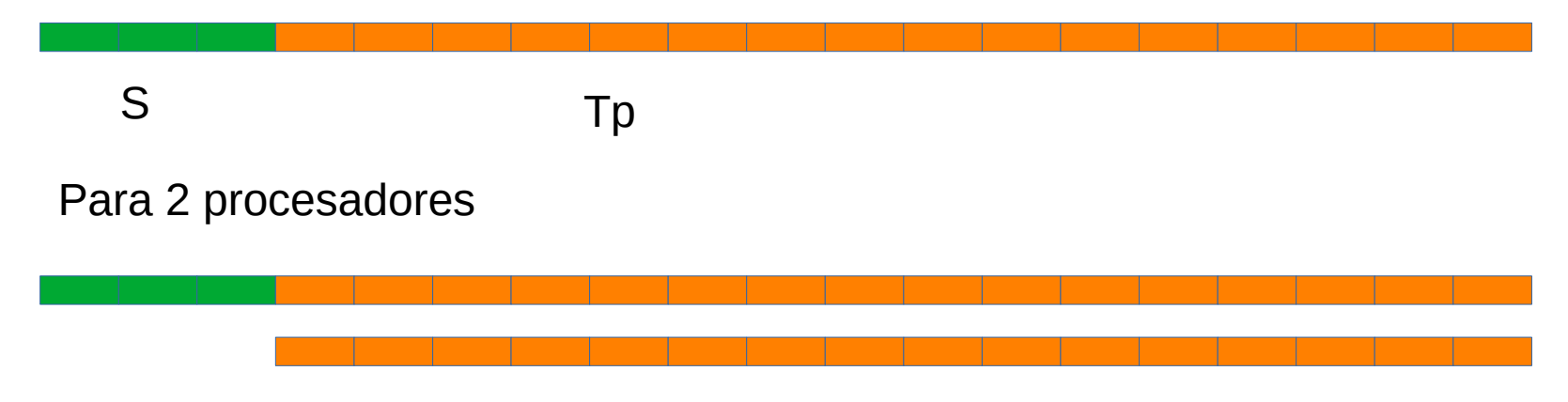

#### Para 4 procesadores

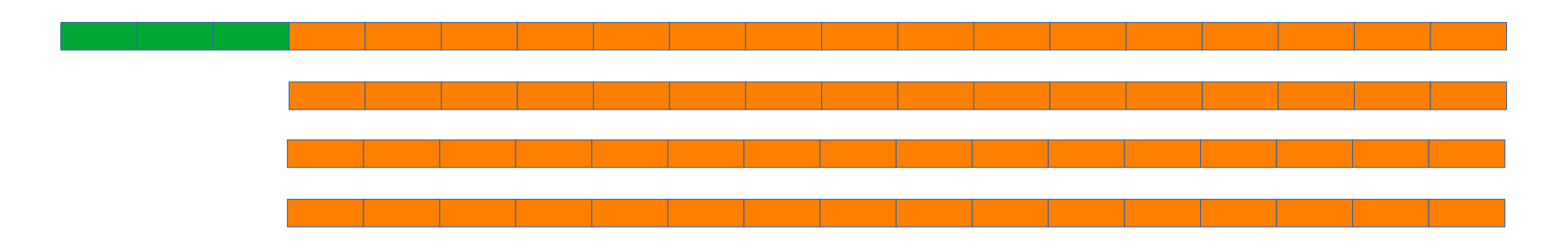

#### Efecto de las comunicaciones sobre el tiempo de ejecución

## **Tiempo de ejecución**

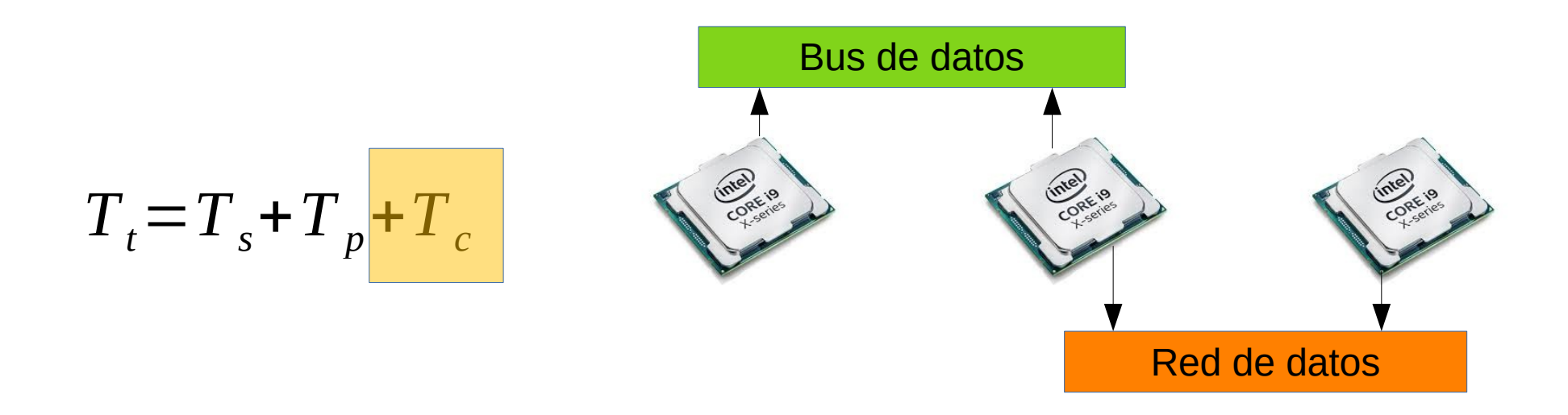

Tt = Tiempo total de ejecución

- Ts = Tiempo de la porción secuencial
- Tp = Tiempo de procesamiento en paralelo
- Tc = Tiempo de las comunicaciones

# **Ejemplo de problema**

Cálculo del área bajo la curva

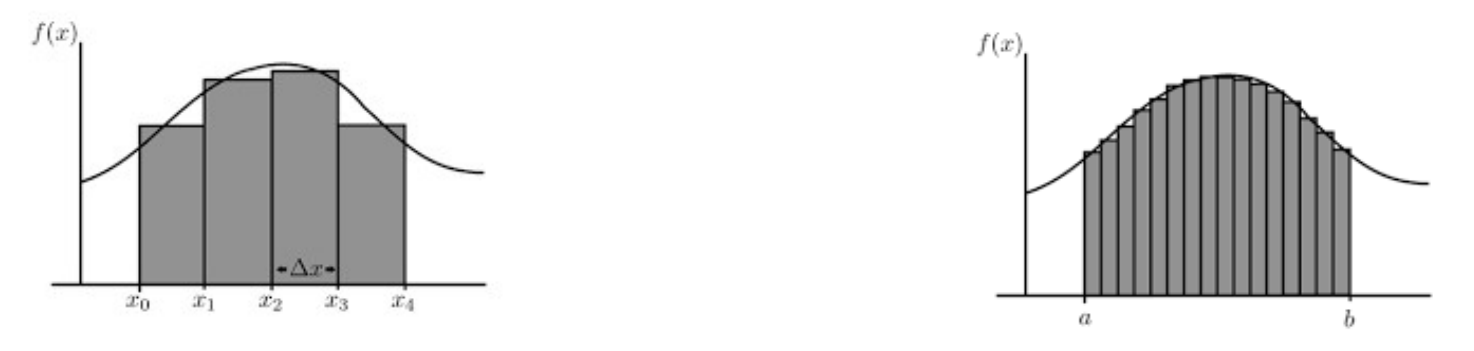

 $y = 1.0$  / (sin(x) + 2.0) + 1.0 / (sin(x)\*cos(x) + 2.0);

Intervalo: 1 – 5 000 000  $N = 100000$ 

#### **Memoria compartida vs Memoria distribuida**

6 tareas distribuidas de maneras distintas

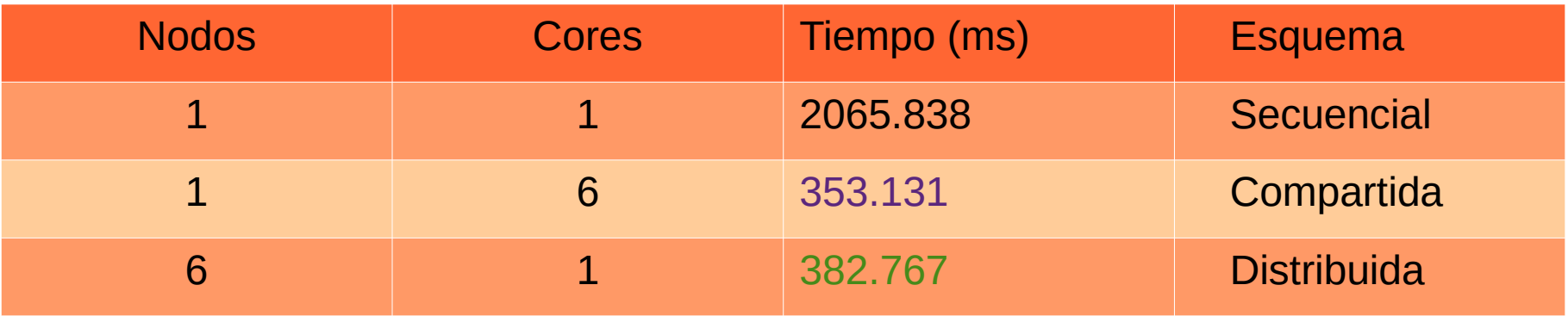

#### 30 tareas distribuidas de maneras distintas

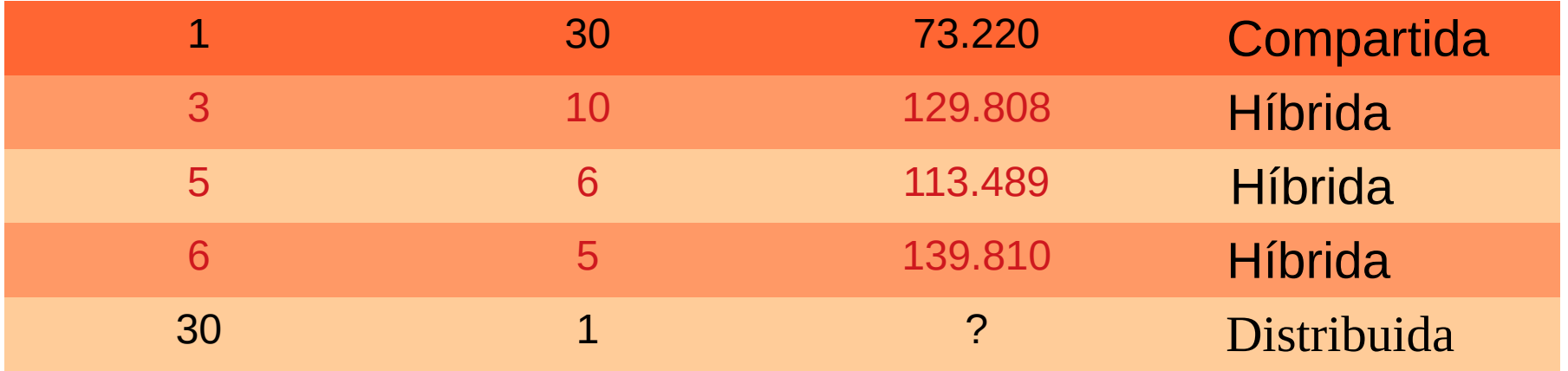

#### **Efecto de la red**

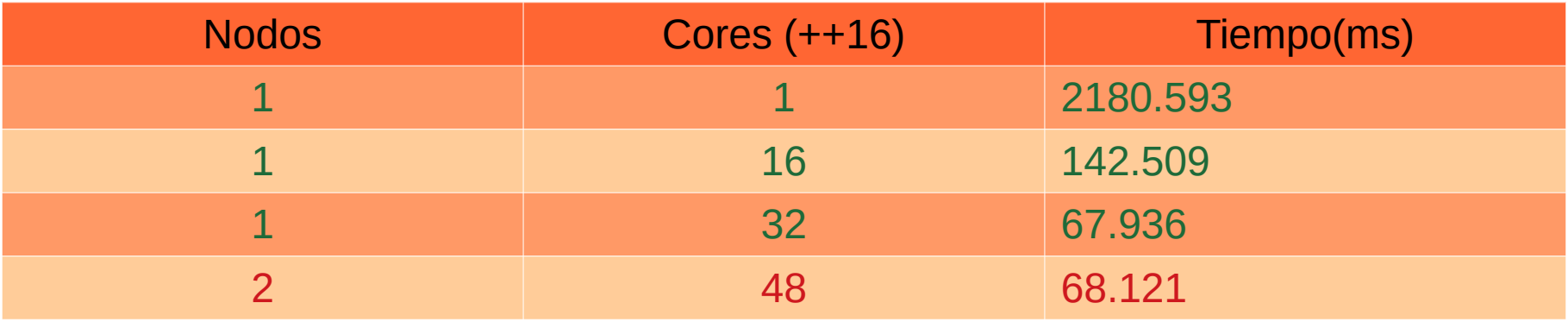

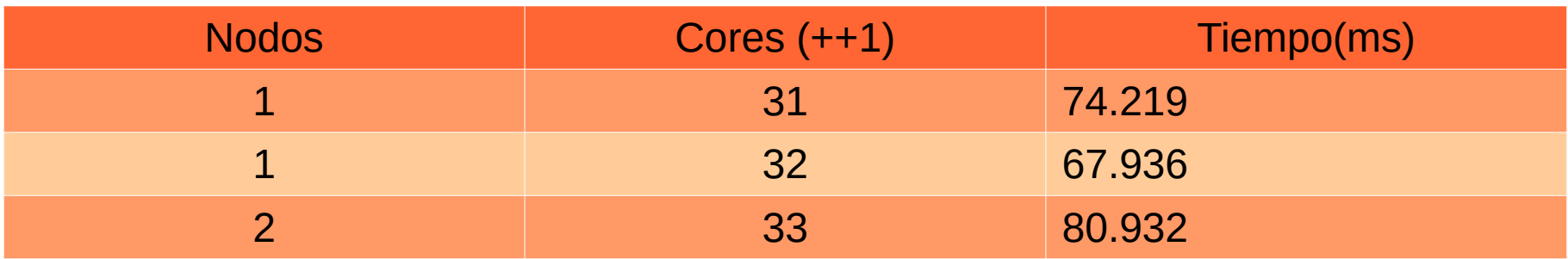

Distribución de las tareas sobre los nodos (mapeado)

#### **DEFAULT BINDING AND DSITRIBUTION PATTERN**

The default binding uses --cpu bind=cores in combination with --distribution=block:cyclic. The default (as well as block:cyclic) allocation method will fill up one node each second socket of each node.

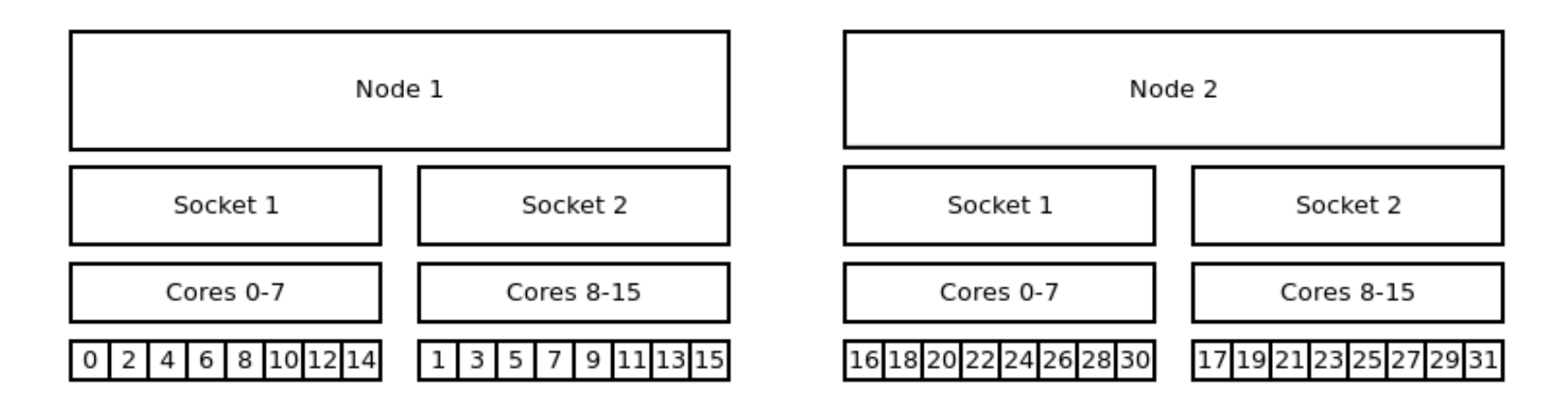

#!/bin/bash #SBATCH -- nodes=2 #SBATCH --tasks-per-node=16 #SBATCH --cpus-per-task=1

srun --ntasks 32 ./application

#### **CORE BOUND**

Note: With this command the tasks will be bound to a core for the entire runtime of your application.

#### **Distribution: block:block**

This method allocates the tasks linearly to the cores.

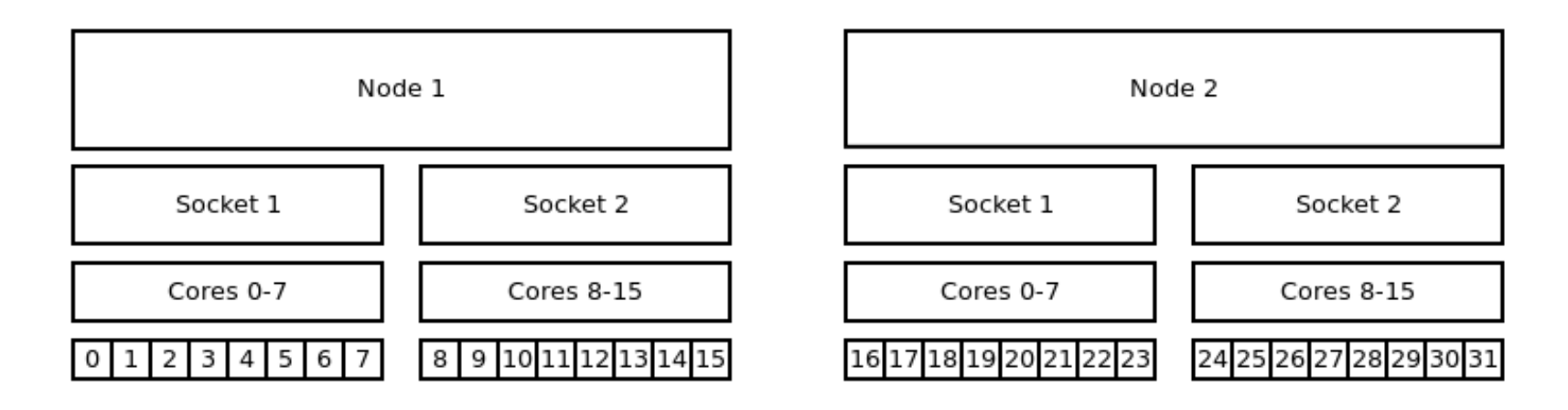

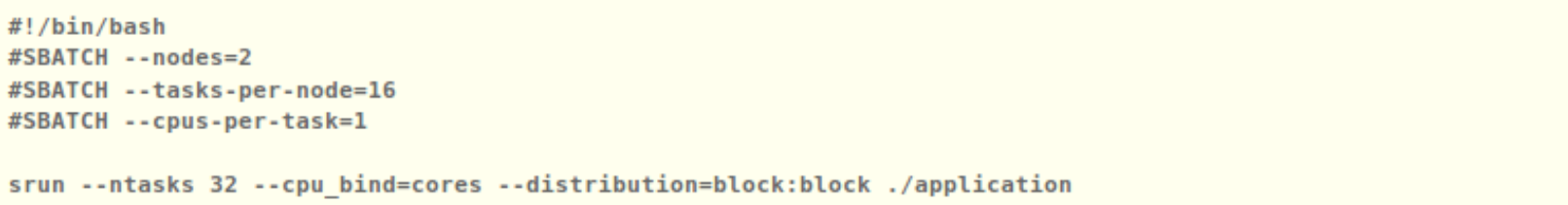

#### Distribution: cyclic:cyclic

--distribution=cyclic:cyclic will allocate your tasks to the cores in a round robin approach. It starts with the first socket of the first node, then the first socket of the s every node and so on.

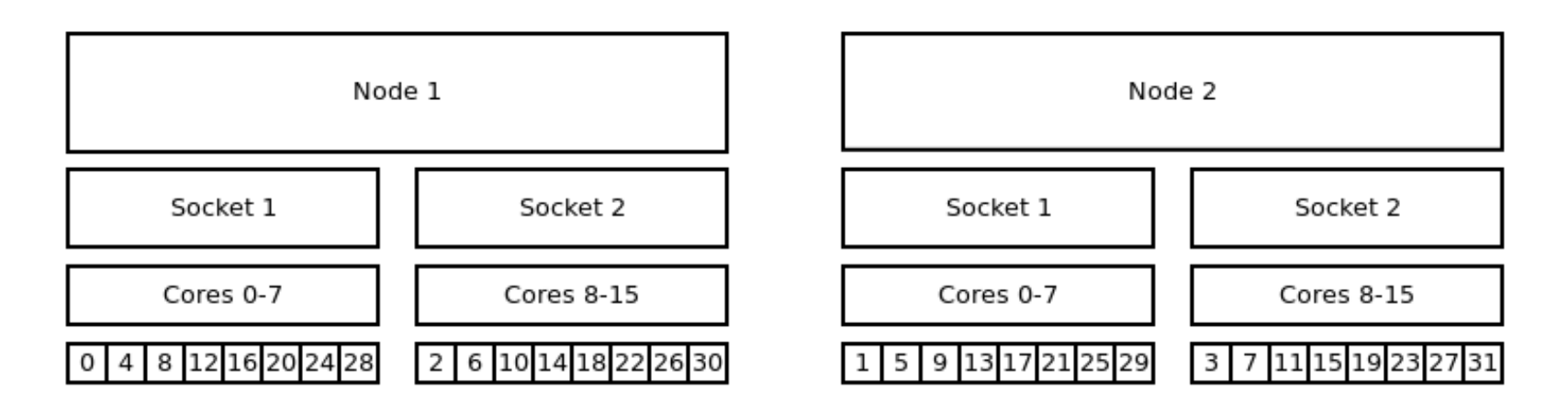

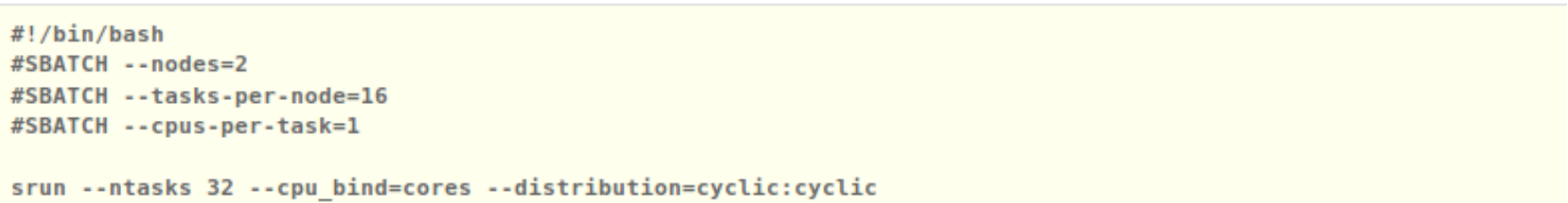

#### **Distribution: cvclic:block**

The cyclic:block distribution will allocate the tasks of your job in alternation on node level, starting with first node filling the sockets linearly.

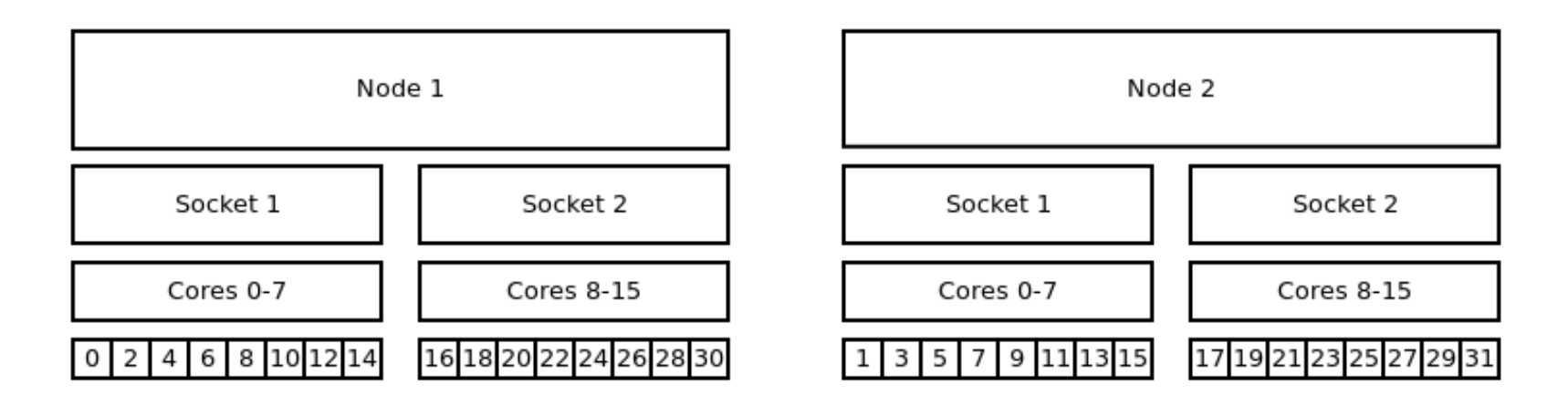

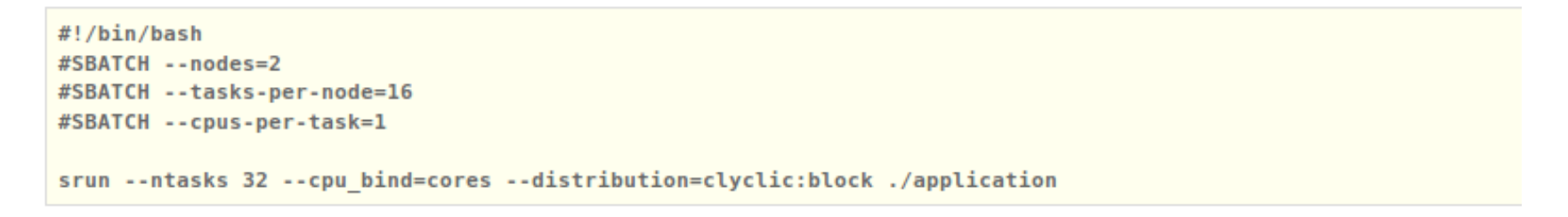

#### **SOCKET BOUND**

Note: The general distribution onto the nodes and sockets stays the same. The mayor difference between socket and cou bound lies within the ability of the ta vour application.

#### **Default Distribution**

The default distribution uses --cpu\_bind=sockets with --distribution=block:cyclic. The default allocation method (as well as block:cyclic) will fill up one node aft second socket of each node.

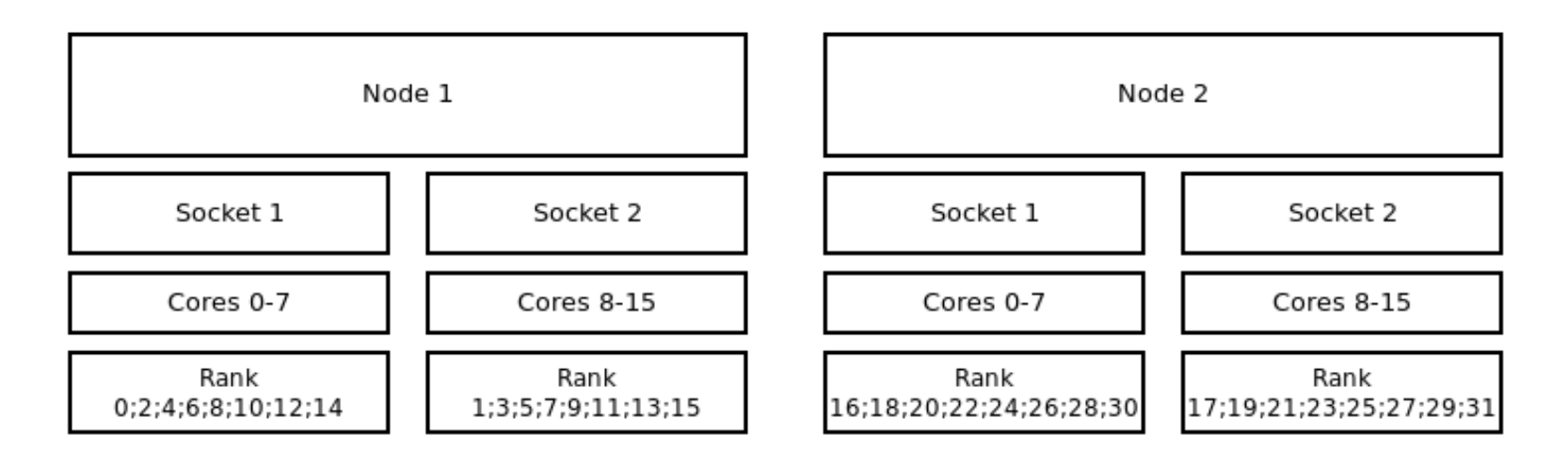

#!/bin/bash #SBATCH -- nodes=2 #SBATCH --tasks-per-node=16 #SBATCH --cpus-per-task=1 srun --ntasks 32 -cpu\_bind=sockets ./application

#### Distribution: block: block

This method allocates the tasks linearly to the cores.

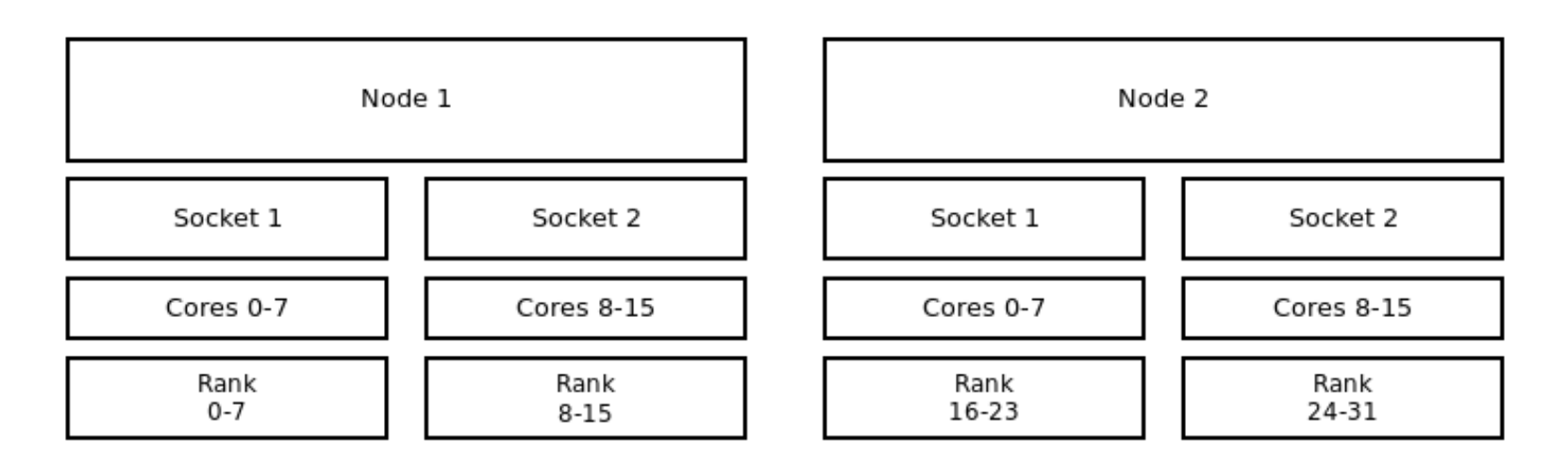

#!/bin/bash #SBATCH --nodes=2 #SBATCH --tasks-per-node=16 #SBATCH --cpus-per-task=1

srun --ntasks 32 --cpu bind=sockets --distribution=block:block ./application

#### **Distribution: cvclic:block**

The cyclic:block distribution will allocate the tasks of your job in alternation between the first node and the second node while filling the sockets linearly.

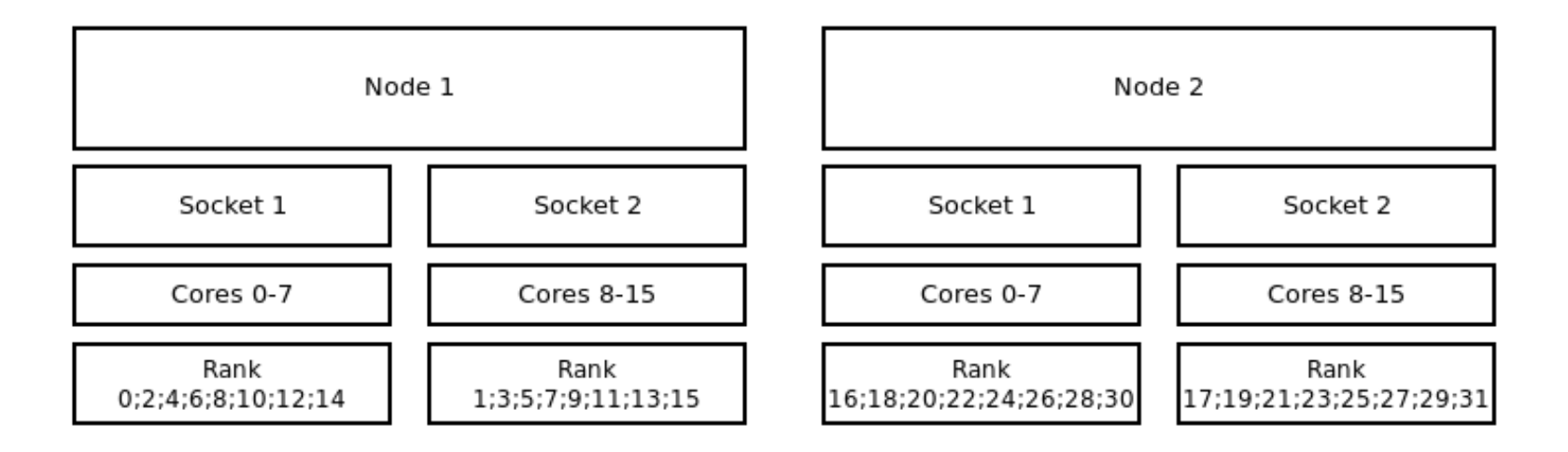

```
#!/bin/bash
#SBATCH -- nodes=2
#SBATCh --tasks-per-node=16
#SBATCH --cpus-per-task=1
srun --ntasks 32 --cpu bind=sockets --distribution=cyclic:block ./application
```
#### **HYBRID STRATEGIES**

#### **DEFAULT BINDING AND DISTRIBUTION PATTERN**

The default binding pattern of hybrid jobs will split the cores allocated to a rank between the sockets of a node. The example shows that Rank 0 has 4 cores

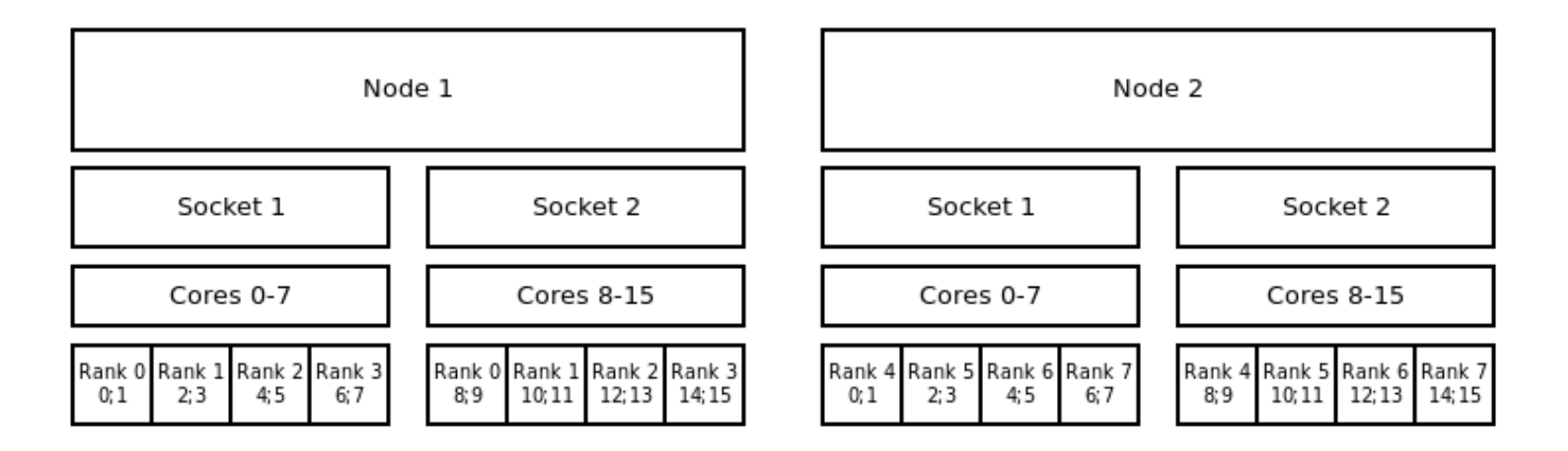

#!/bin/bash #SBATCH --nodes=2 #SBATCH --tasks-per-node=4 #SBATCH --cpus-per-task=4 export OMP NUM THREADS=4 srun --ntasks 8 --cpus-per-task \$OMP NUM THREADS ./application

#### **CORE ROUND**

#### Distribution: block: block

This method allocates the tasks linearly to the cores.

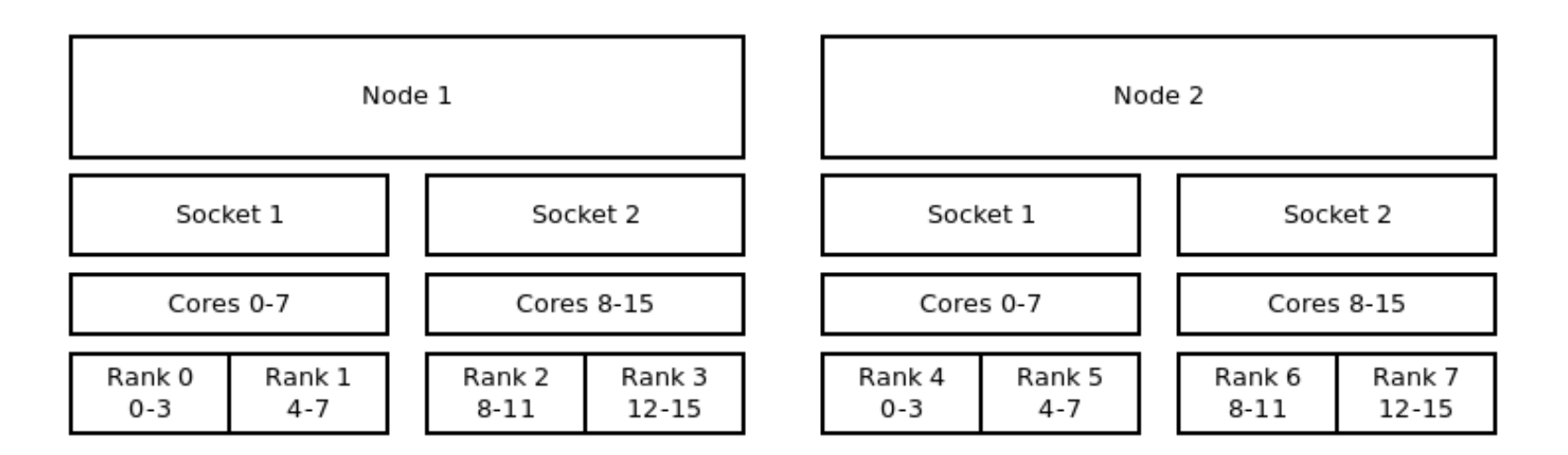

#!/bin/bash #SBATCH -- nodes=2 #SBATCH --tasks-per-node=4 #SBATCH --cpus-per-task=4

export OMP NUM THREADS=4

srun --ntasks 8 --cpus-per-task \$OMP\_NUM\_THREADS --cpu\_bind=cores --distribution=block:block ./application

#### **Distribution: cyclic:block**

The cyclic:block distribution will allocate the tasks of your job in alternation between the first node and the second node while filling the sockets linearly.

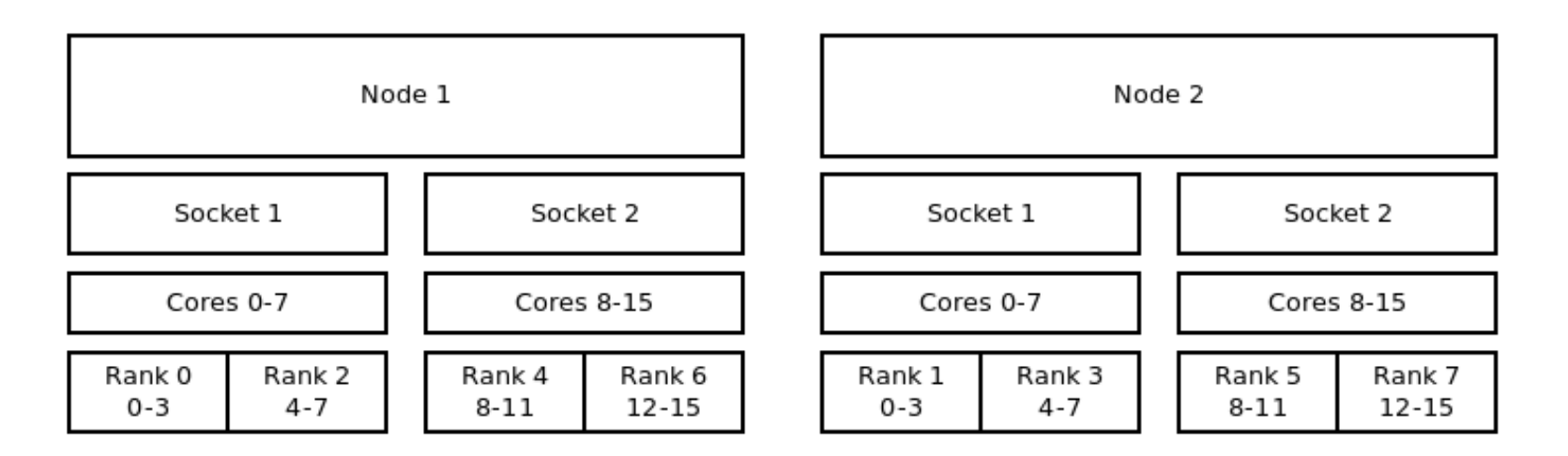

#!/bin/bash #SBATCH -- nodes=2 #SBATCH --tasks-per-node=4 #SBATCH --cpus-per-task=4 export OMP NUM THREADS=4 srun --ntasks 8 --cpus-per-task \$OMP NUM THREADS --cpu bind=cores --distribution=cyclic:block ./application

#### **Distribución arbitraria de tareas**

 $\cdot$  srun -n5 -m arbitrary -w nodo[0,0,0,0,1] hostname

(tareas 0-3 sobre primer nodo, la 4 sobre segundo nodo)

0, 1, 2, 3, 4

 $\cdot$  srun -n5 -m arbitrary -w nodo[0,0,1,0,0] hostname 0, 1, 2, 3, 4

(tarea 2 sobre segundo nodo)

# **Ejemplo de una tubería**

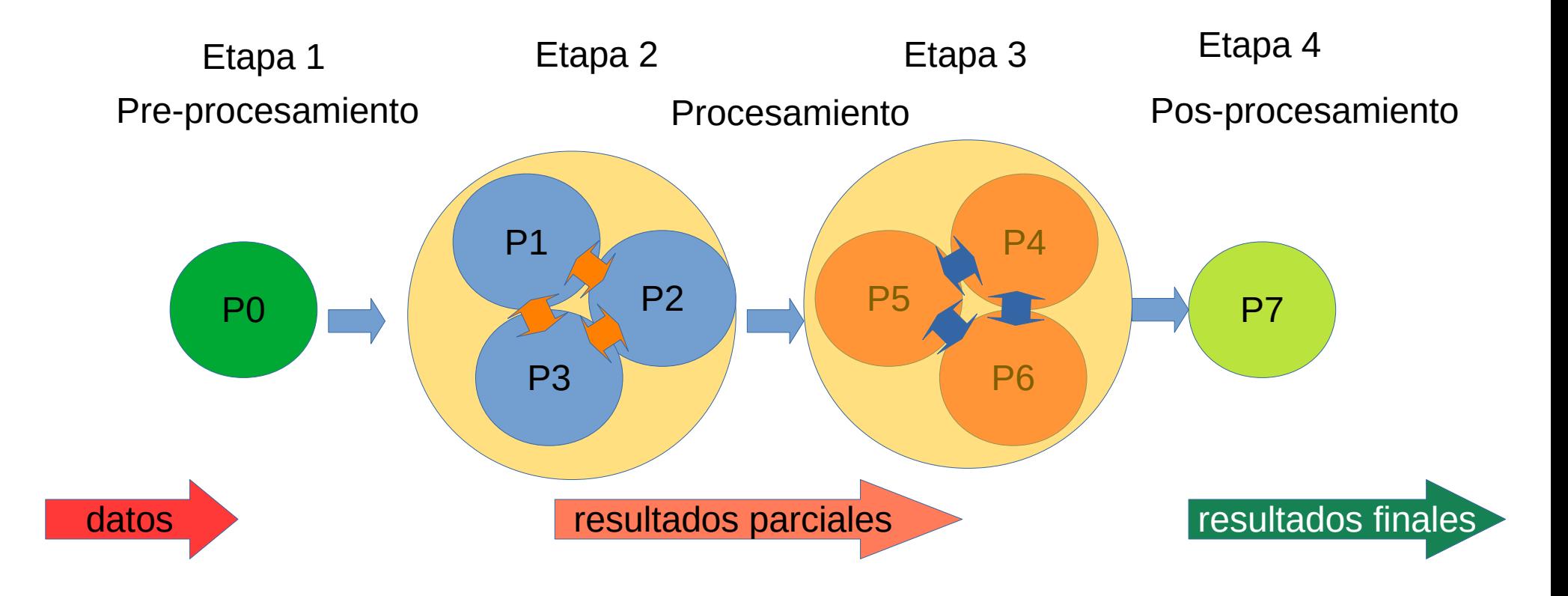

### **Ejemplo de una tubería**

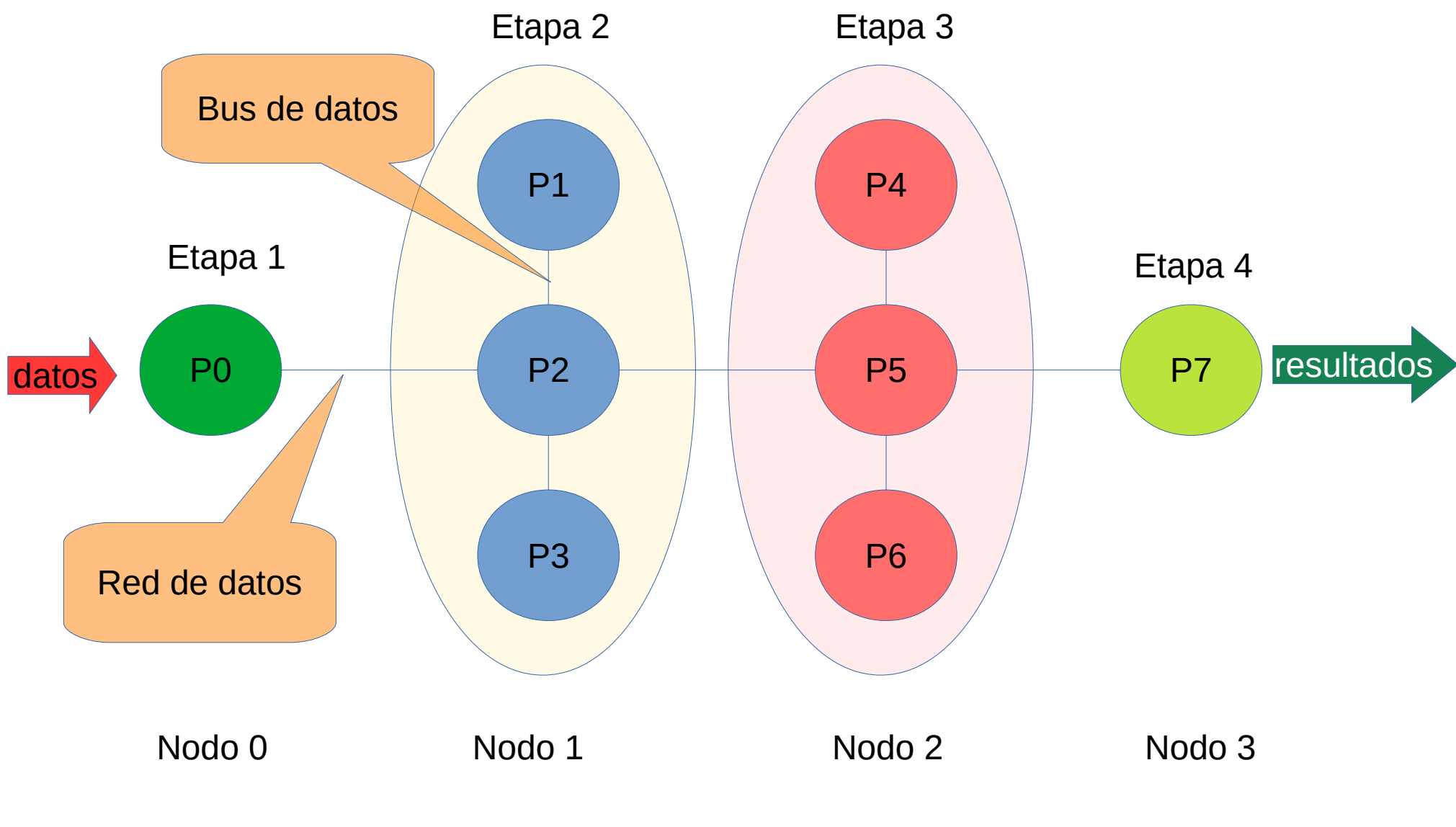

nodo[0,1,1,1,2,2,2,3]

#### **Ejemplo de una tubería**

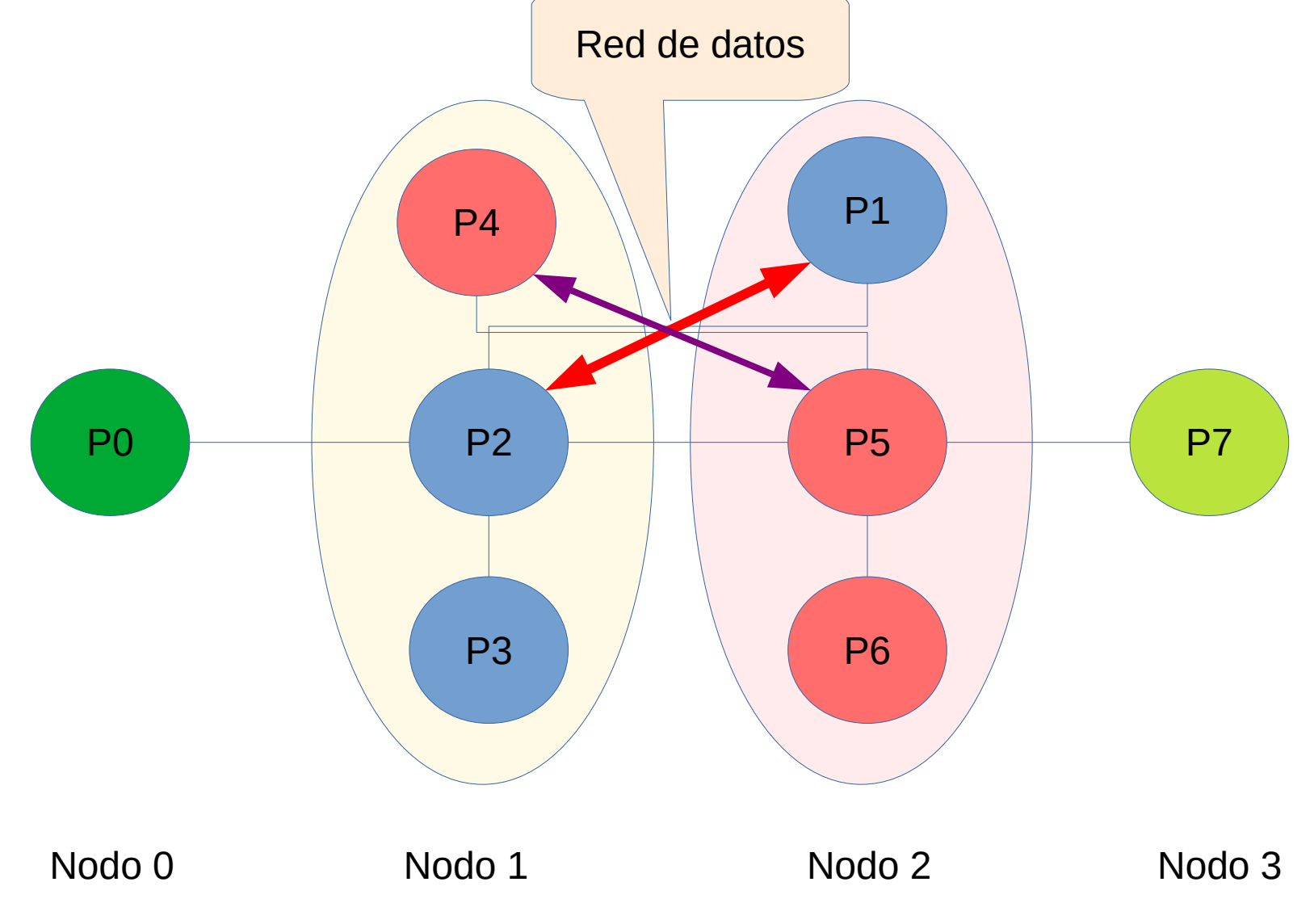

#### **Resumen**

- Para un problema de tamaño fijo existe un máximo número de procesadores que tiene sentido usar. (ley de Amdahl)
- Si dispongo de un número mayor de procesadores debo aprovecharlos para resolver un problema de mayor tamaño. (ley de Gustafson)
- La manera en que distribuya los procesos sobre los nodos influye en el tiempo de ejecución. (mapeado)

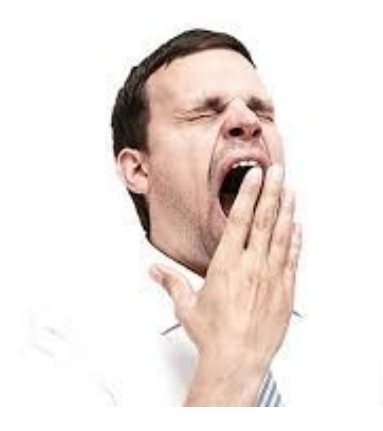

# Gracias ¿Preguntas?

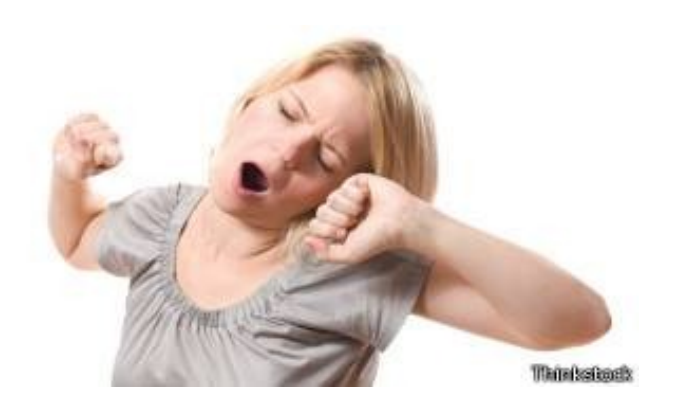

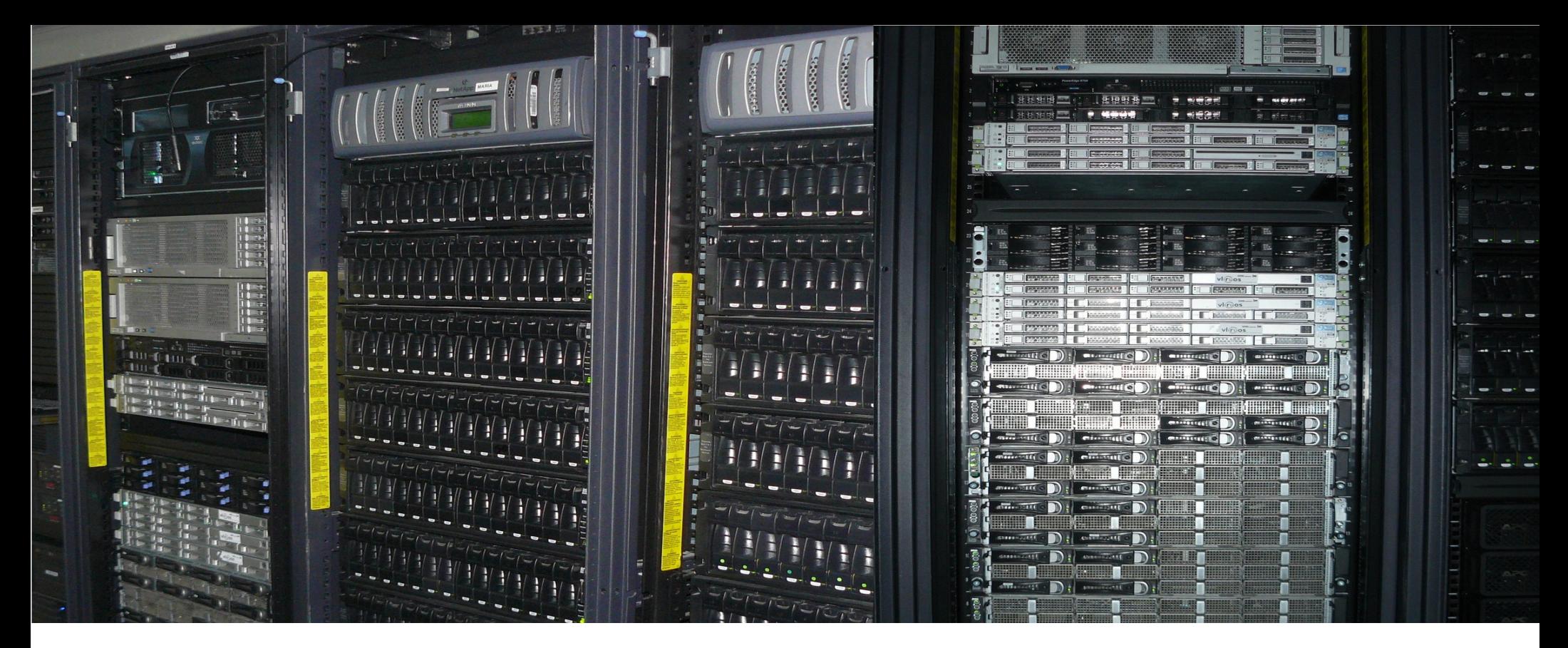

#### **Aspectos avanzados en el uso del clúster UO (II)**

Dando poder a los investigadores